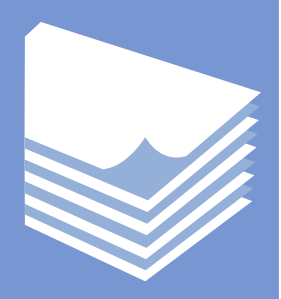

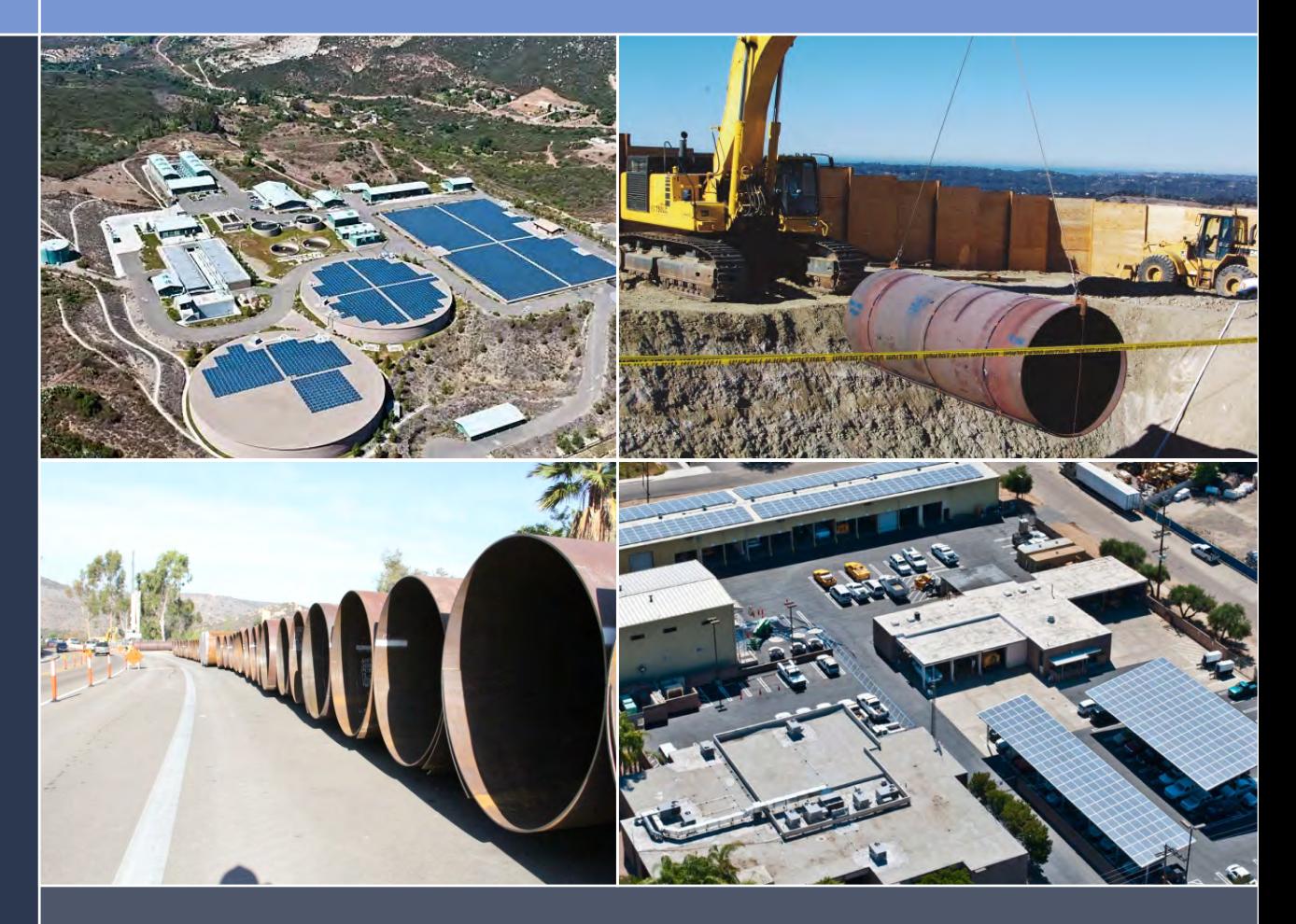

M A R C H 2 0 1 4

PREPARED FOR:

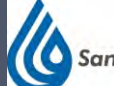

**San Diego County Water Authority** 

4677 Overland Avenue San Diego, California 92123 P R E P A R E D B Y :

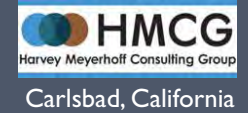

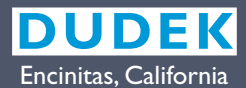

*Prepared for the:* 

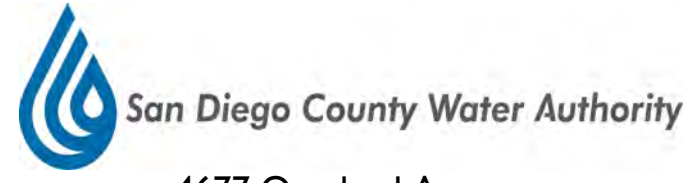

4677 Overland Avenue San Diego, California 92123

*Prepared by:* 

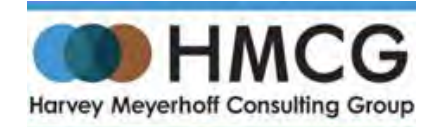

Carlsbad, California

*and*

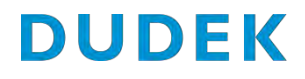

Encinitas, California

# **MARCH 2014**

Printed on 30% post-consumer recycled material.

# **TABLE OF CONTENTS**

### **Section Page No. Page No.**

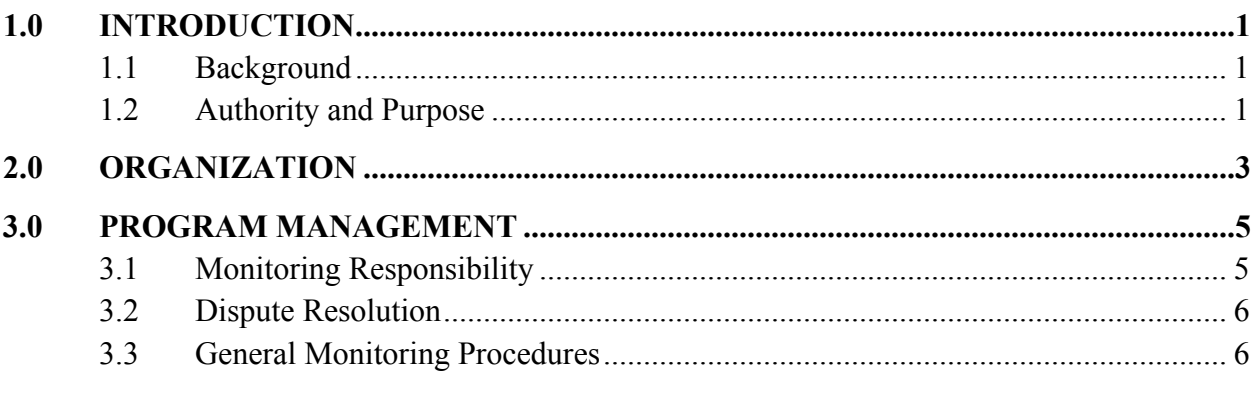

# **TABLE**

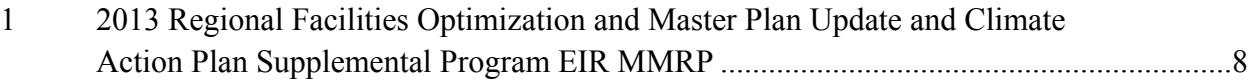

#### INTENTIONALLY LEFT BLANK

# **1.0 INTRODUCTION**

# **1.1 Background**

Section 15097 of the State California Environmental Quality Act (CEQA) Guidelines requires a lead or responsible agency that approves or carries out a project where an Environmental Impact Report (EIR) has identified significant environmental effects to adopt a "program for monitoring or reporting on the revisions which it has required in the project and the measures it has imposed to mitigate or avoid significant environmental effects." In accordance with Section 15097 of the State CEQA Guidelines, this Mitigation Monitoring and Reporting Program (MMRP) has been prepared.

This MMRP has been prepared by the San Diego County Water Authority (Water Authority) to ensure that the proposed 2013 Regional Facilities Optimization and Master Plan Update and Climate Action Plan (Proposed Project) implements environmental mitigation, as required by the Supplemental Program Environmental Impact Report (SPEIR) for the Proposed Project. The MMRP provides a mechanism for monitoring the mitigation measures in compliance with the SPEIR, and general guidelines for the use and implementation of the monitoring program are described below.

# **1.2 Authority and Purpose**

The MMRP developed for the proposed project has been prepared in compliance with the requirements established in CEQA. CEQA provides that when making findings, a public agency must adopt an MMRP for the changes to the project which it has adopted or made a condition of approval in order to mitigate or avoid significant project-related impacts on the environment. The MMRP is designed to ensure compliance during implementation of the approved project through ongoing monitoring and reporting of adopted mitigation measures, as well as environmental commitments incorporated into the project. The primary goal of the MMRP is to ensure that during final design, construction, and operation, the project will avoid or reduce potentially significant environmental impacts.

The achievement of this goal involves the following five key actions:

- Adoption of mitigation measures as identified in this MMRP and in the SPEIR as conditions of approval of the project.
- Implementation of the adopted mitigation measures as appropriate during design, construction, and/or operation of the project.

- Implementation of a monitoring process that confirms the application of the adopted mitigation measures.
- Implementation of a monitoring process that measures the applied effectiveness of the adopted mitigation measures.
- Establishment of a review and decision process that modifies the adopted mitigation measures or institutes new measures, as necessary, to achieve the avoidance or reduction of significant impacts recognized in the SPEIR.

# **2.0 ORGANIZATION**

This MMRP is organized in tabular format by each mitigation measure (see Table 1). The mitigation measures in the table are coded by the alphanumeric identification consistent with the SPEIR. The following items are identified for each mitigation measure:

- **Method of Verification.** This column assigns verification of monitoring and reporting activities to the applicable monitor, professional, or agency.
- **Timing of Verification.** This column indicates when the monitoring and reporting activities occur relative to construction.
- **Responsible Party.** This column assigns responsibility for the monitoring and reporting activities.
- **Completion.** This column provides a location for the monitor to record their initials and the compliance date.

#### INTENTIONALLY LEFT BLANK

# **3.0 PROGRAM MANAGEMENT**

# **3.1 Monitoring Responsibility**

The MMRP for the project will be in place through all phases of the project, including design, construction, and operation. The Water Authority is responsible for the overall implementation and management of the MMRP through the design, construction, and operation period. The Water Authority includes staff familiar with the project and qualified to determine if an adopted mitigation measure is being properly implemented. The Project Manager and/or assignee will be responsible for ensuring the following conditions are implemented:

- Appropriate specialists will be retained as needed to perform or monitor specific mitigation activities.
- Mitigation requirements will be described as appropriate in applicable construction bid packages.
- The MMRP Reporting Forms will be distributed to the appropriate parties so that specific action items can be developed to carry out the necessary mitigation measures. These will be listed in the implementation action items section of the form.
- Mitigation measures that continue into operational phases will be incorporated into the Water Authority's operational procedures.
- The Project Manager and/or assignee will approve, by signature and date, the completion of each action item that was identified on the MMRP Reporting Form.

All MMRP Reporting Forms for impacts requiring no further monitoring will be signed off as completed by the Project Manager and/or assignee at the bottom of the MMRP Reporting Form.

Unanticipated circumstances may arise requiring the refinement of mitigation measures and environmental commitments incorporated into the project. The Project Manager and/or assignee are responsible for approving any such refinements or additions. A revised MMRP Reporting Form will be prepared by the Project Manager and/or assignee for each such addition or refinement and provided to the appropriate design, construction, or operational personnel for compliance.

The Project Manager and/or assignee have the authority to stop the work of construction contractors if compliance with any aspect of the MMRP is not occurring after appropriate notifications have been issued.

All active and completed MMRP Reporting Forms will be kept on file with the Water Authority. Forms will be available for inspection upon request at the following address:

> San Diego County Water Authority 4677 Overland Avenue San Diego, California 92123 Contact: Larry Purcell 858.522.6752

# **3.2 Dispute Resolution**

It is expected that this MMRP will reduce or eliminate many potential disputes. However, even with the best preparation, disputes may occur. In such an event, the following procedure will be observed:

- **Step 1.** Disputes and complaints (including those of the public) should be directed first to the Water Authority's designated Project Manager for resolution. The Project Manager will attempt to resolve the dispute.
- **Step 2.** If a dispute or complaint regarding the implementation or evaluation of the MMRP or the mitigation measures cannot be resolved informally or through enforcement or compliance action by the Water Authority, any affected participant in the dispute or complaint may file a written "notice of dispute" with the Water Authority's Project Manager. This notice should be filed in order to resolve the dispute in a timely manner, with copies concurrently served on other affected participants. Within 10 days of receipt, the Project Manager or designee(s) shall meet or confer with the filer and other affected participants for purposes of resolving the dispute. The Project Manager shall issue a written memorandum of his/her decision.

# **3.3 General Monitoring Procedures**

#### **Environmental Monitor**

Many of the monitoring procedures will be conducted during the construction phase of the project. The Water Authority's environmental monitor(s) are responsible for integrating the mitigation monitoring procedures into the construction process. To oversee the monitoring procedures and to ensure success, the environmental monitor assigned must be on site during that portion of construction that has the potential to create a significant environmental impact or other impact for which mitigation is required. The environmental monitor is responsible for ensuring that all procedures specified in the monitoring program are followed.

#### **Construction Personnel**

A key feature contributing to the success of mitigation monitoring will be obtaining the full cooperation of construction personnel and supervisors. Many of the mitigation measures require action on the part of the construction supervisors or crews for successful implementation. To ensure success, the following actions will be taken:

- Procedures to be followed by construction companies hired to do the work will be written into contracts between the Water Authority and any construction contractors.
- One or more pre-construction meetings will be held to inform and train construction personnel about the requirements of the monitoring program.
- A written summary of mitigation monitoring procedures will be provided to construction supervisors for all mitigation measures requiring their attention.

#### **General Reporting Procedures**

A checklist will be developed and maintained by the environmental monitor to track all procedures required for each mitigation measure and to ensure that the timing specified for the procedures is adhered to. The environmental monitor will note any problems that may occur and take appropriate action to rectify the problems.

#### **Public Access to Records**

The public is allowed access to records and reports used to track the monitoring program. Monitoring records and reports will be made available for public inspection by the Water Authority on request.

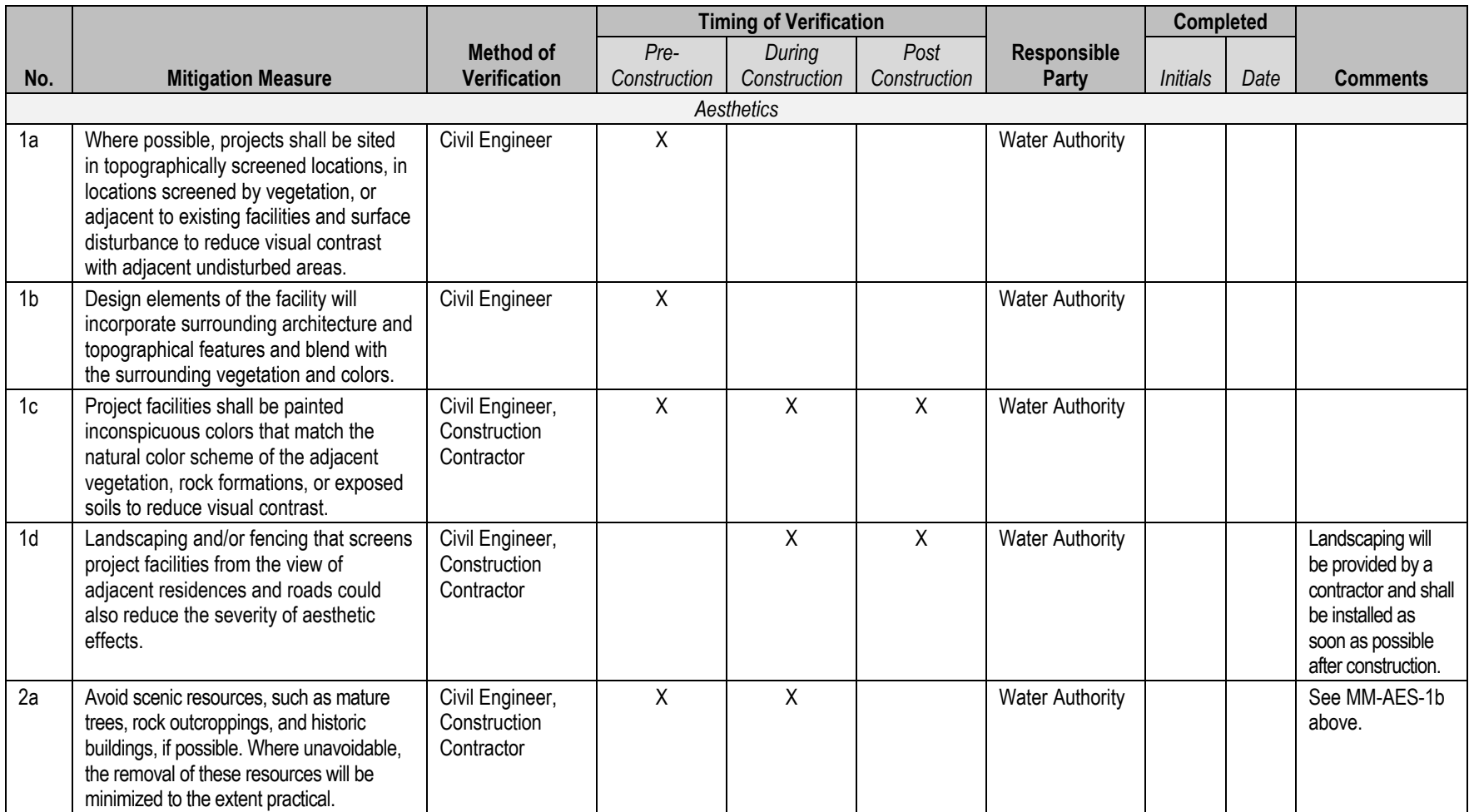

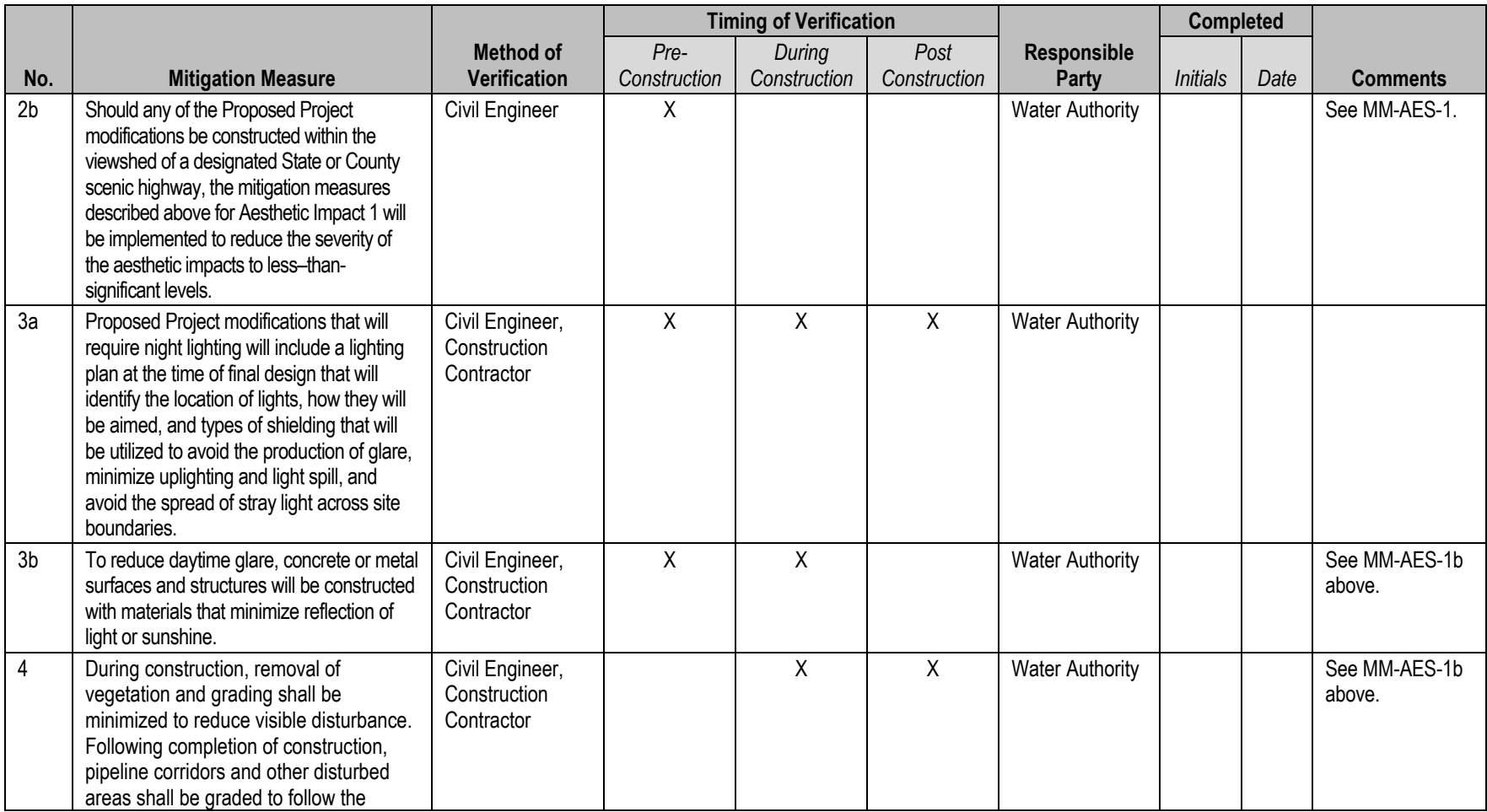

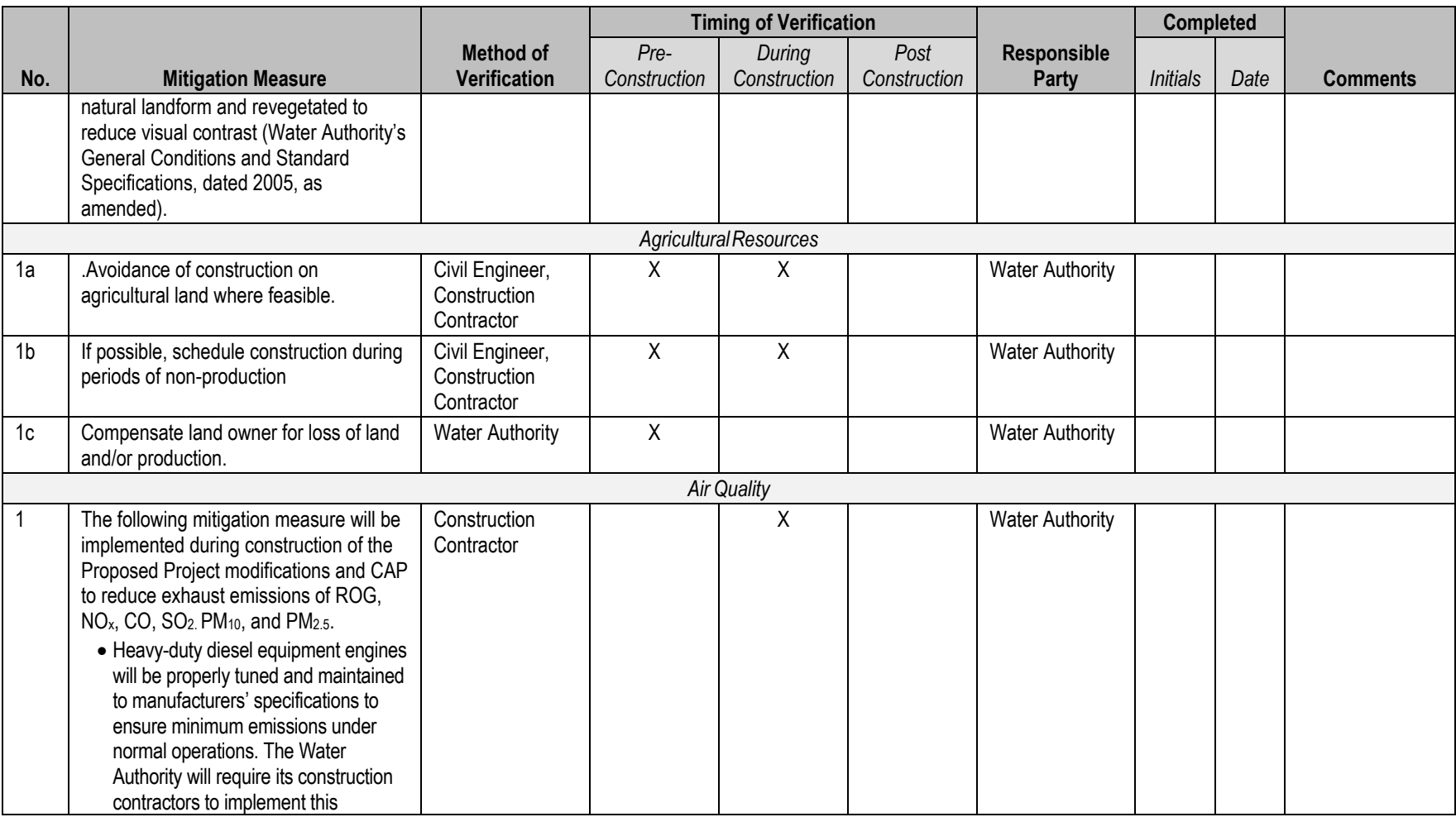

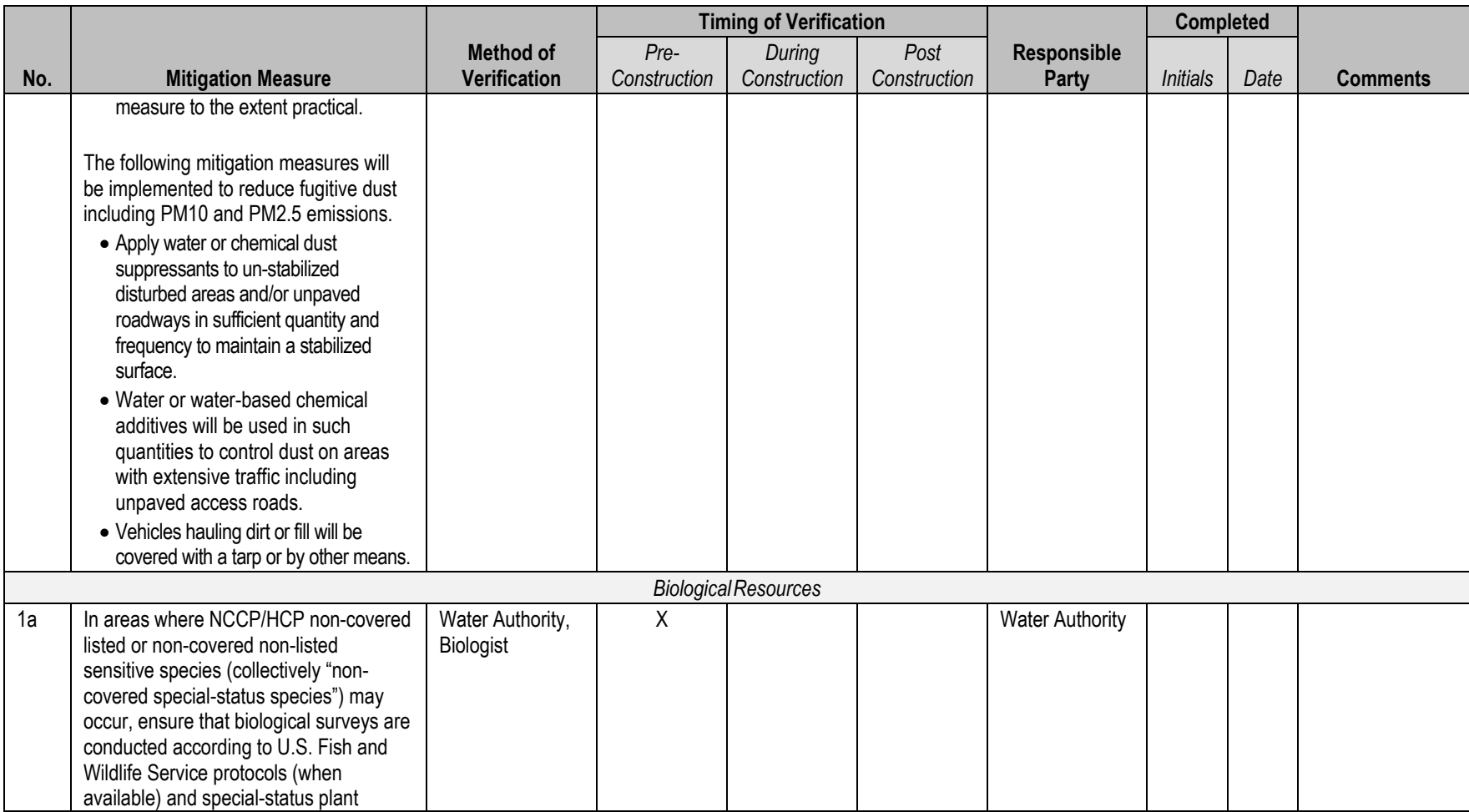

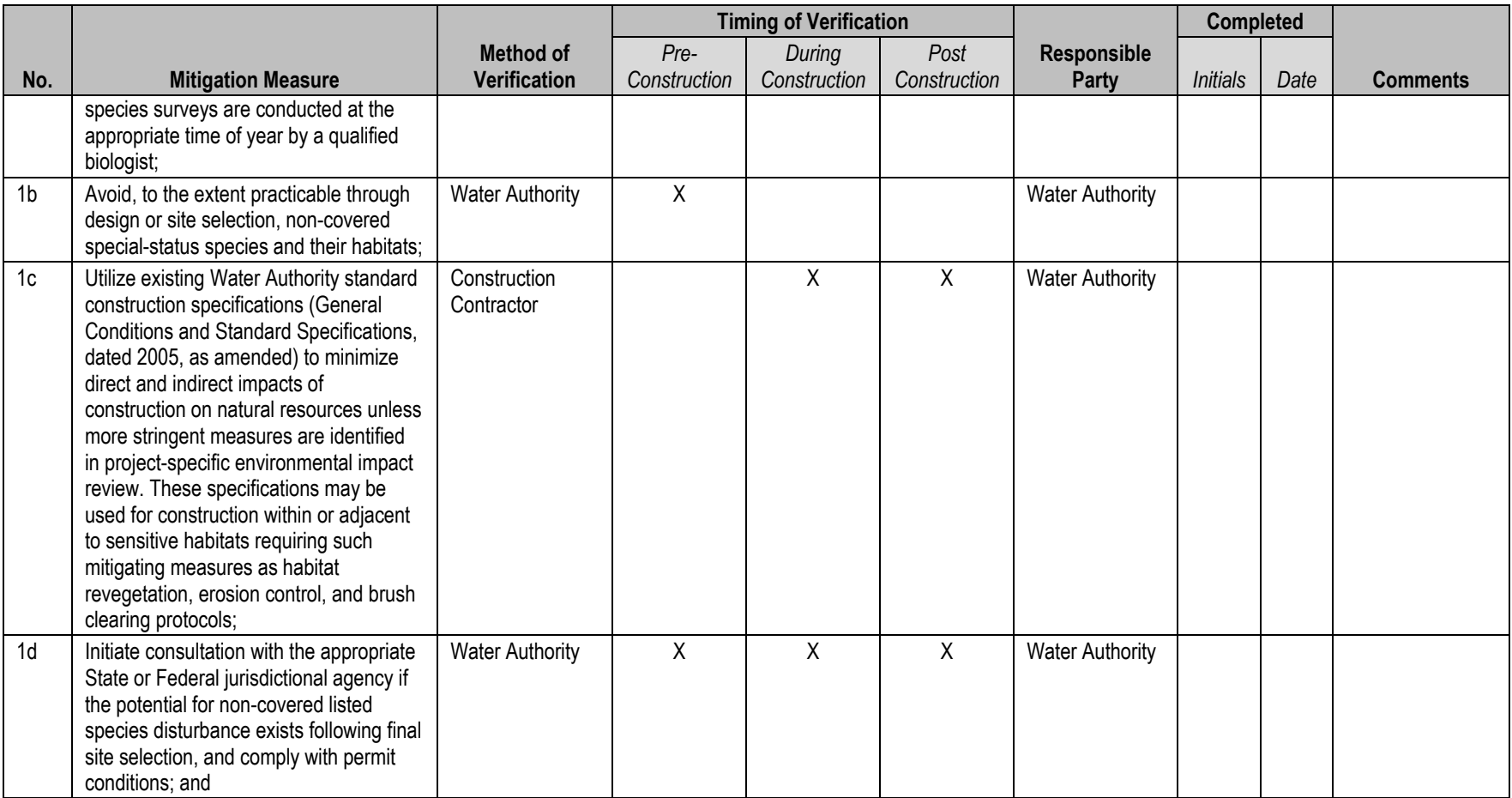

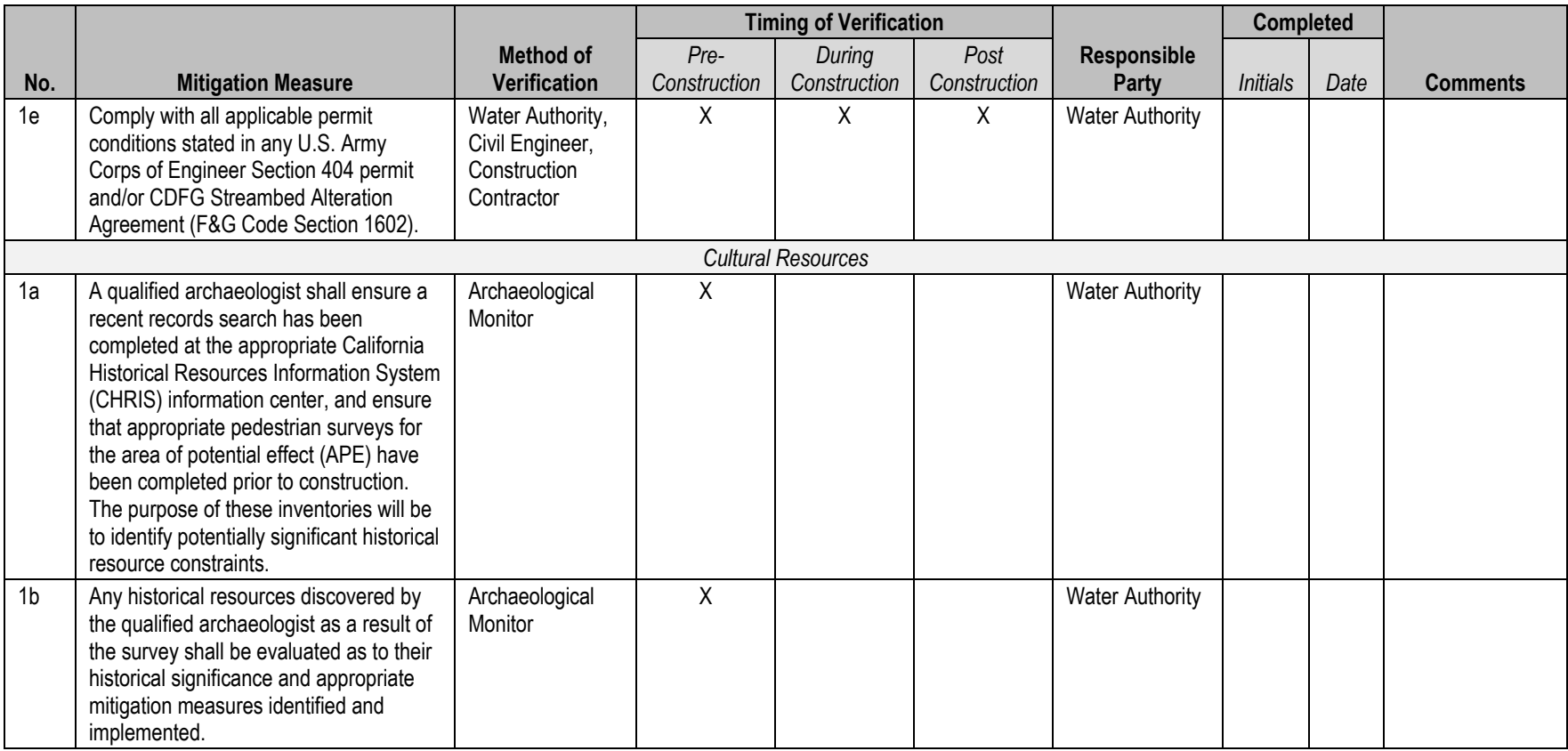

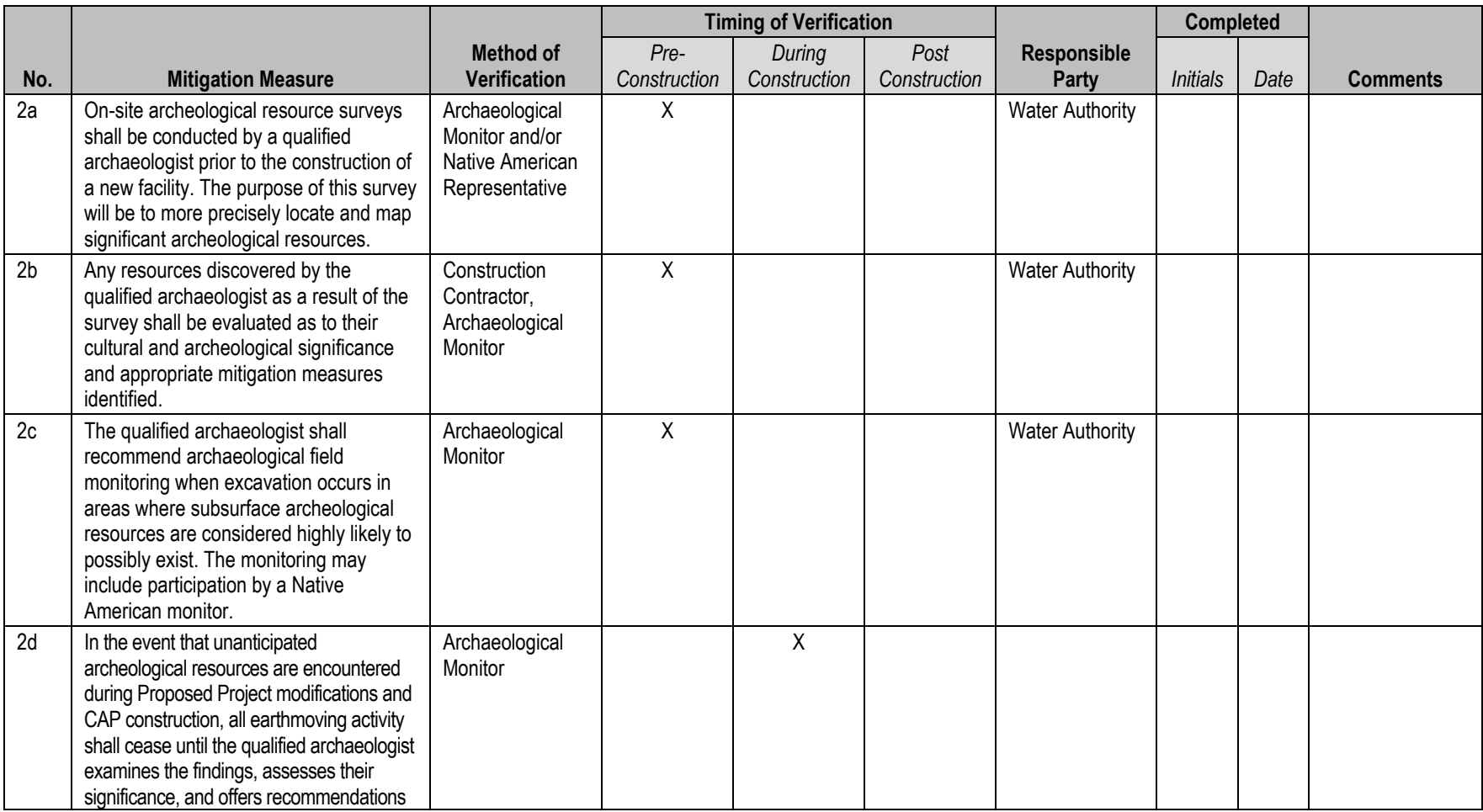

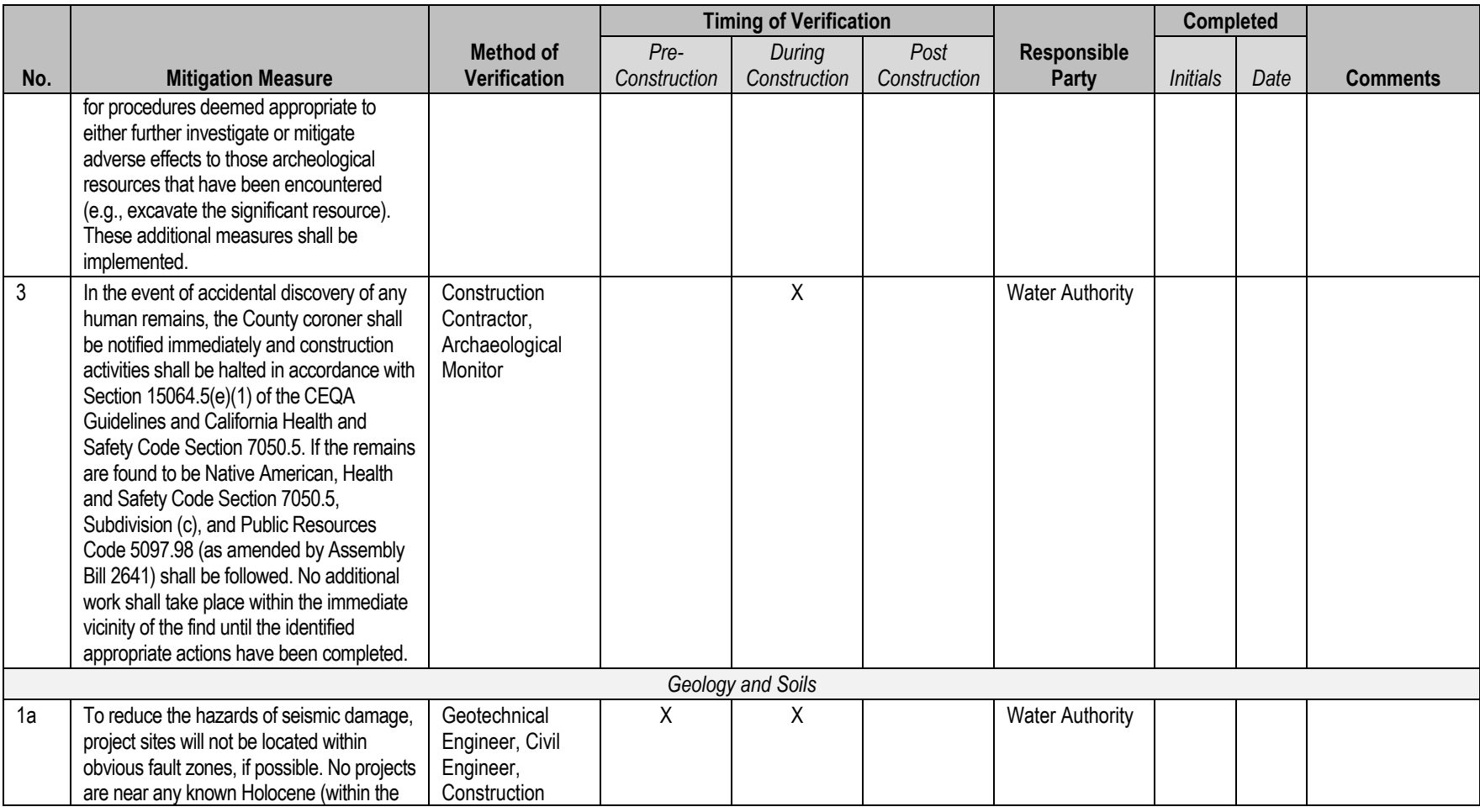

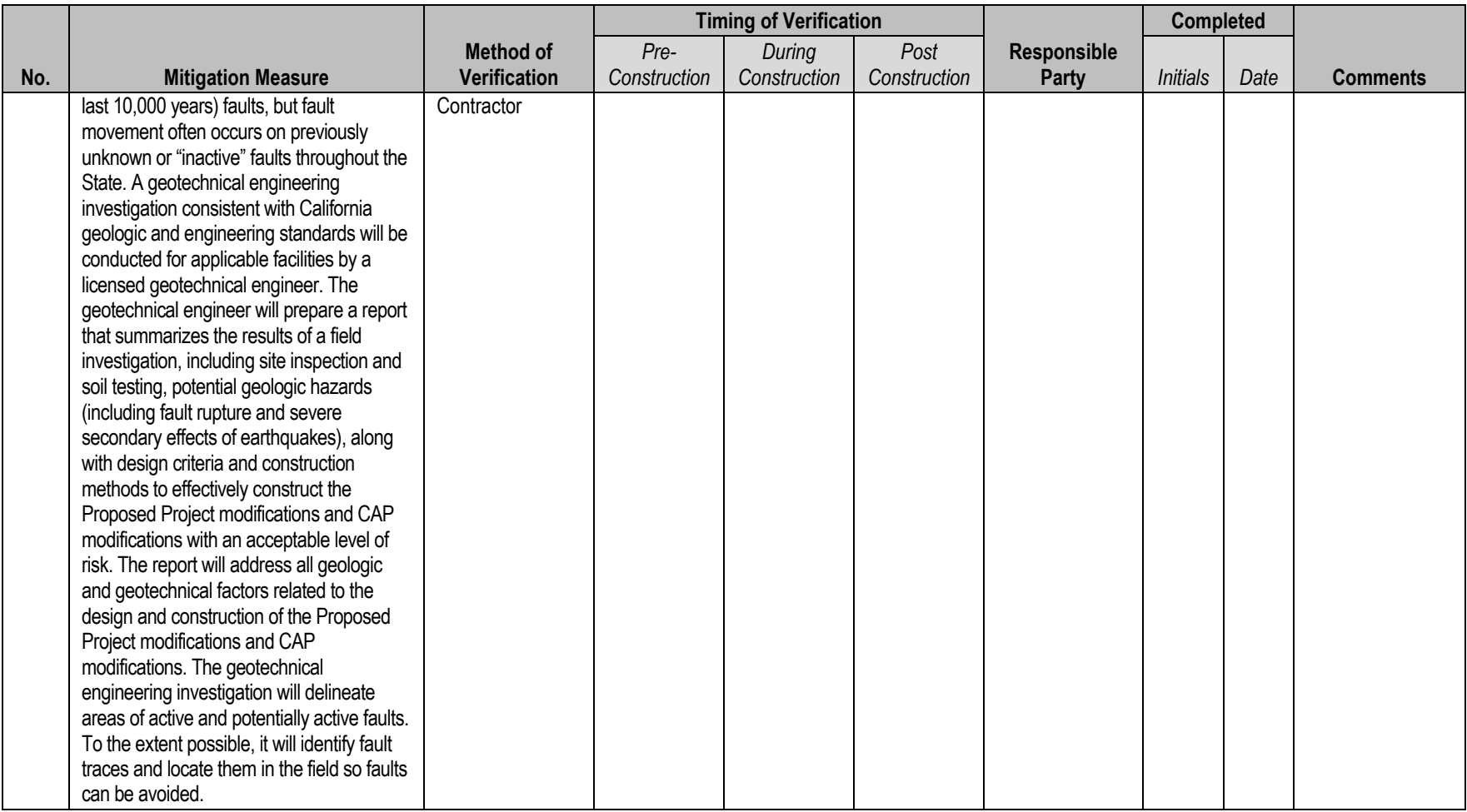

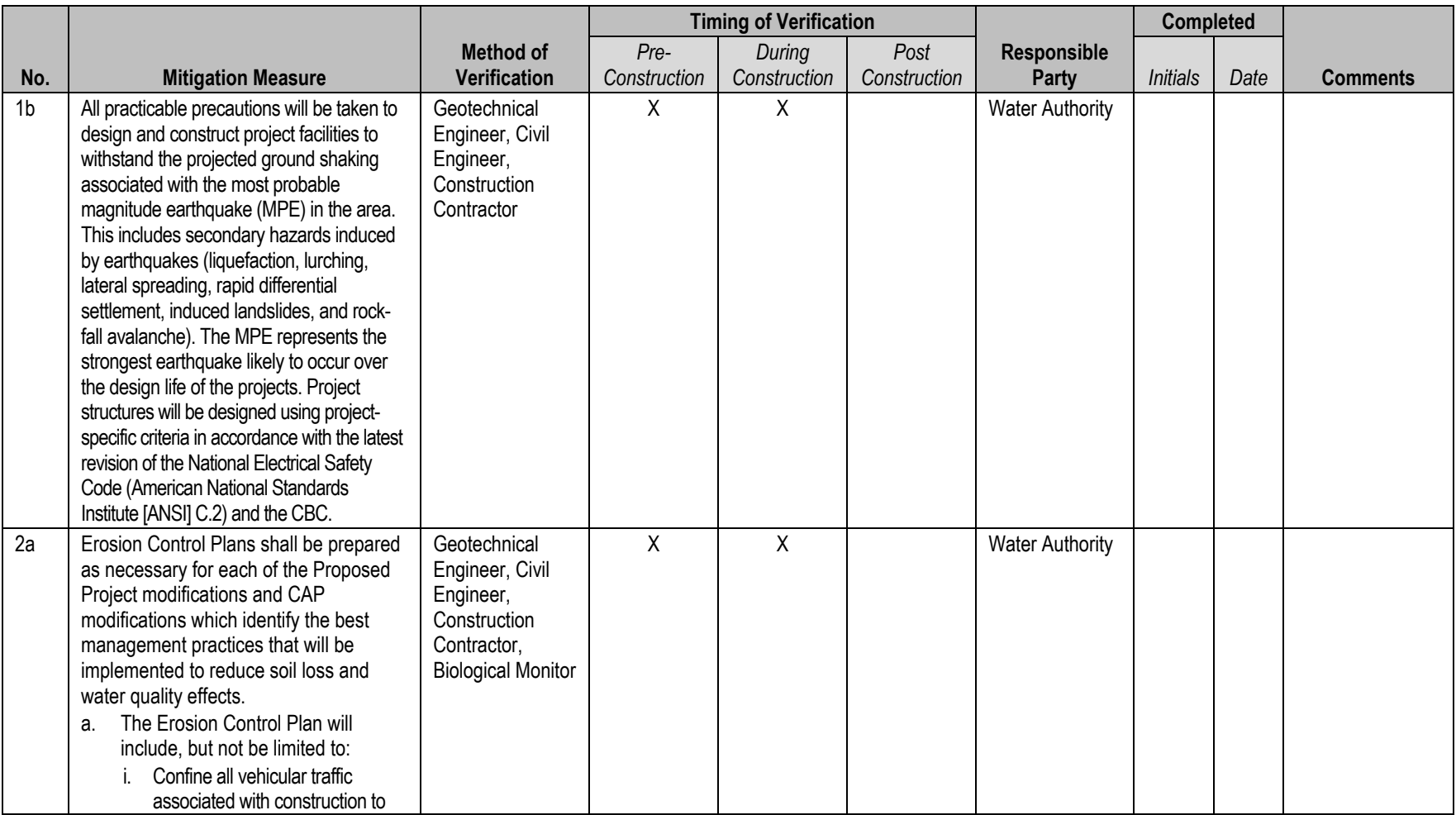

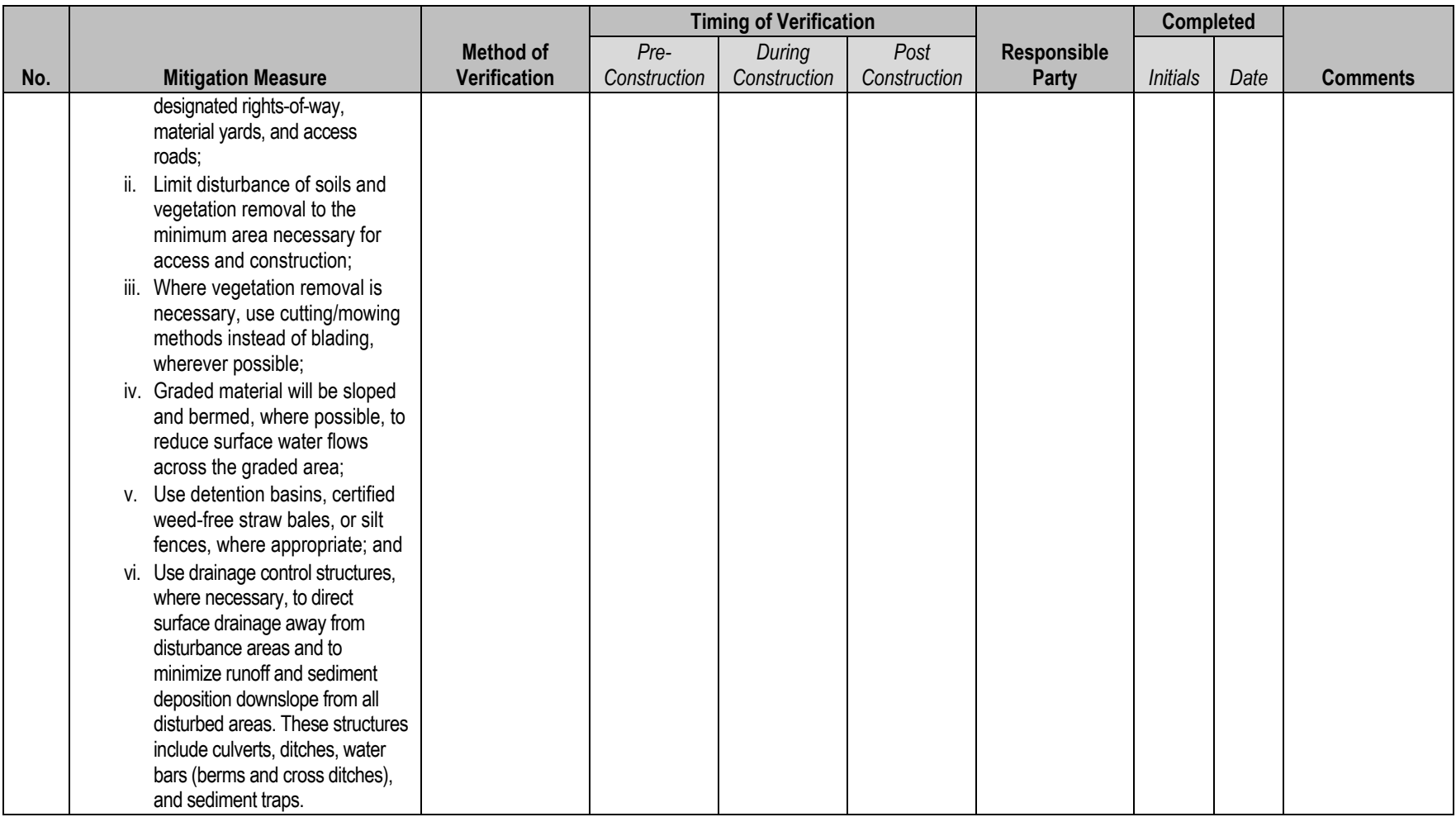

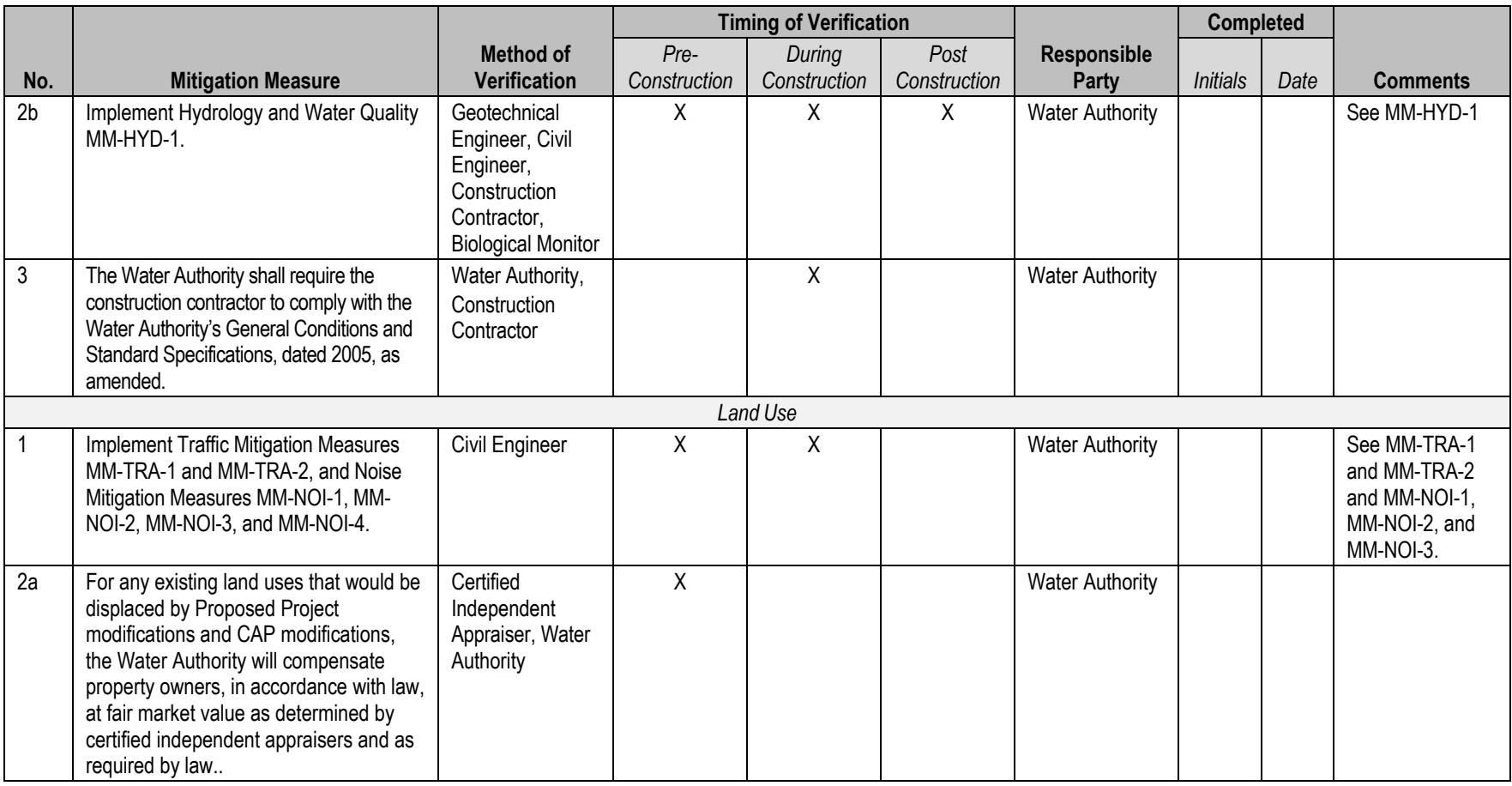

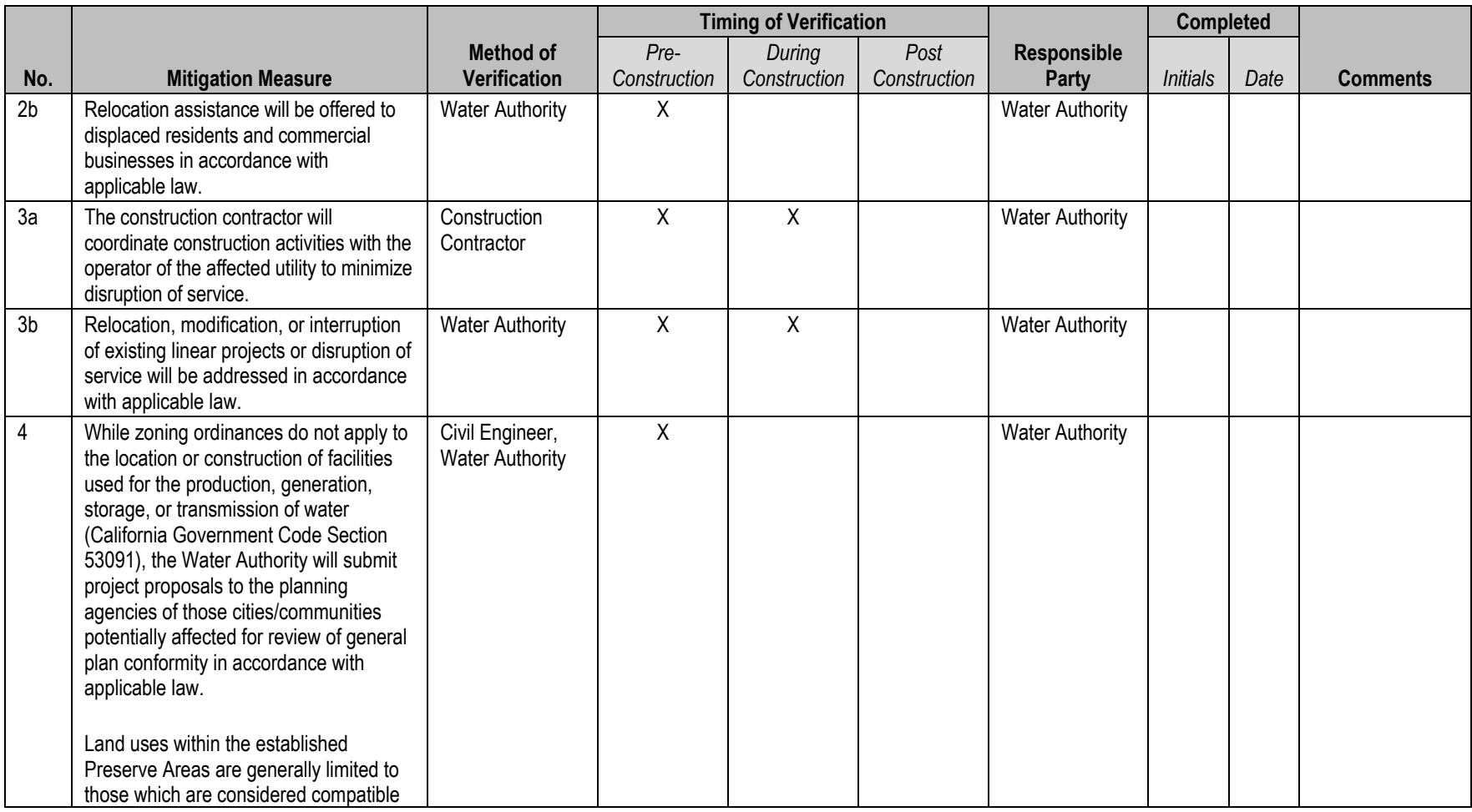

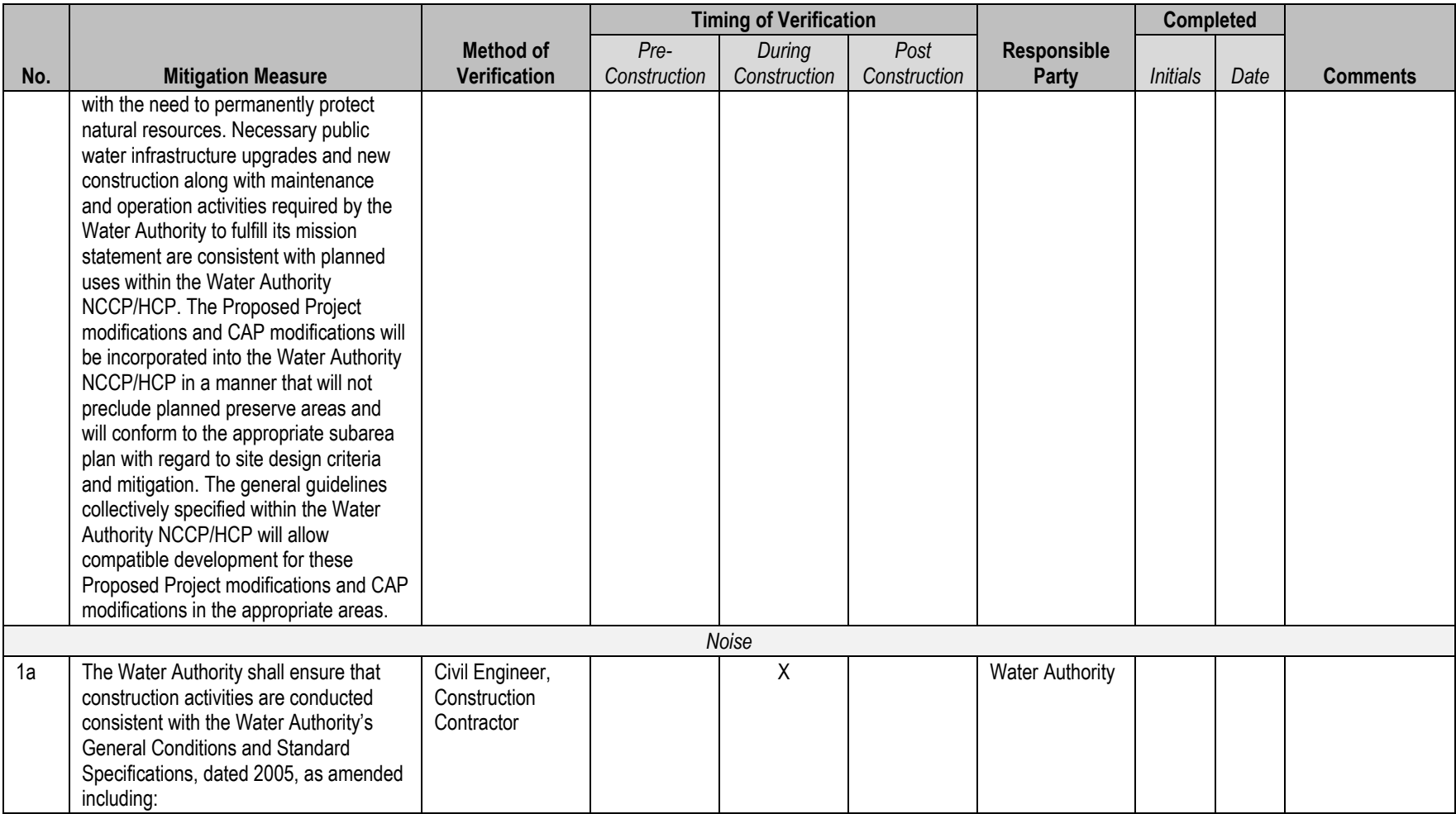

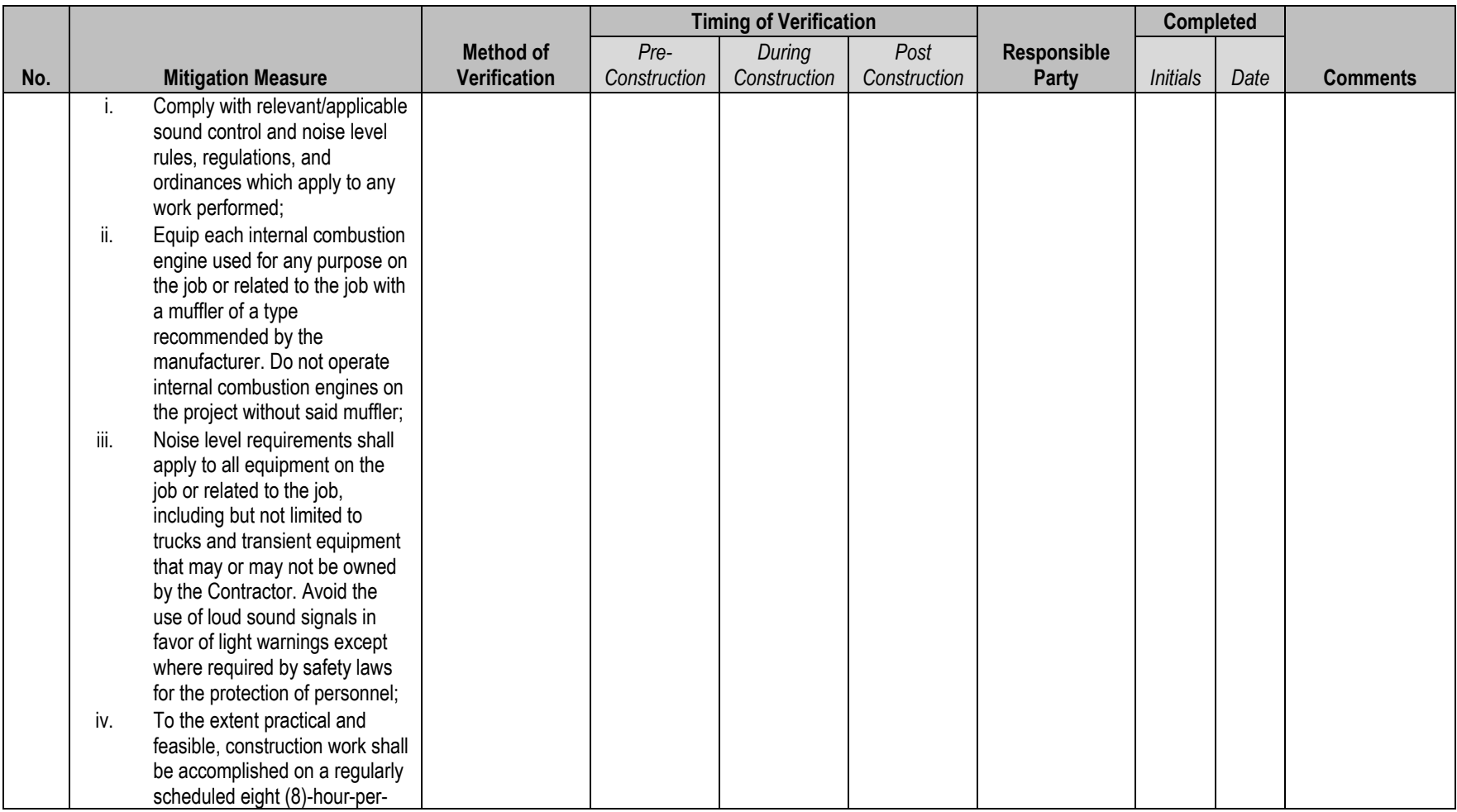

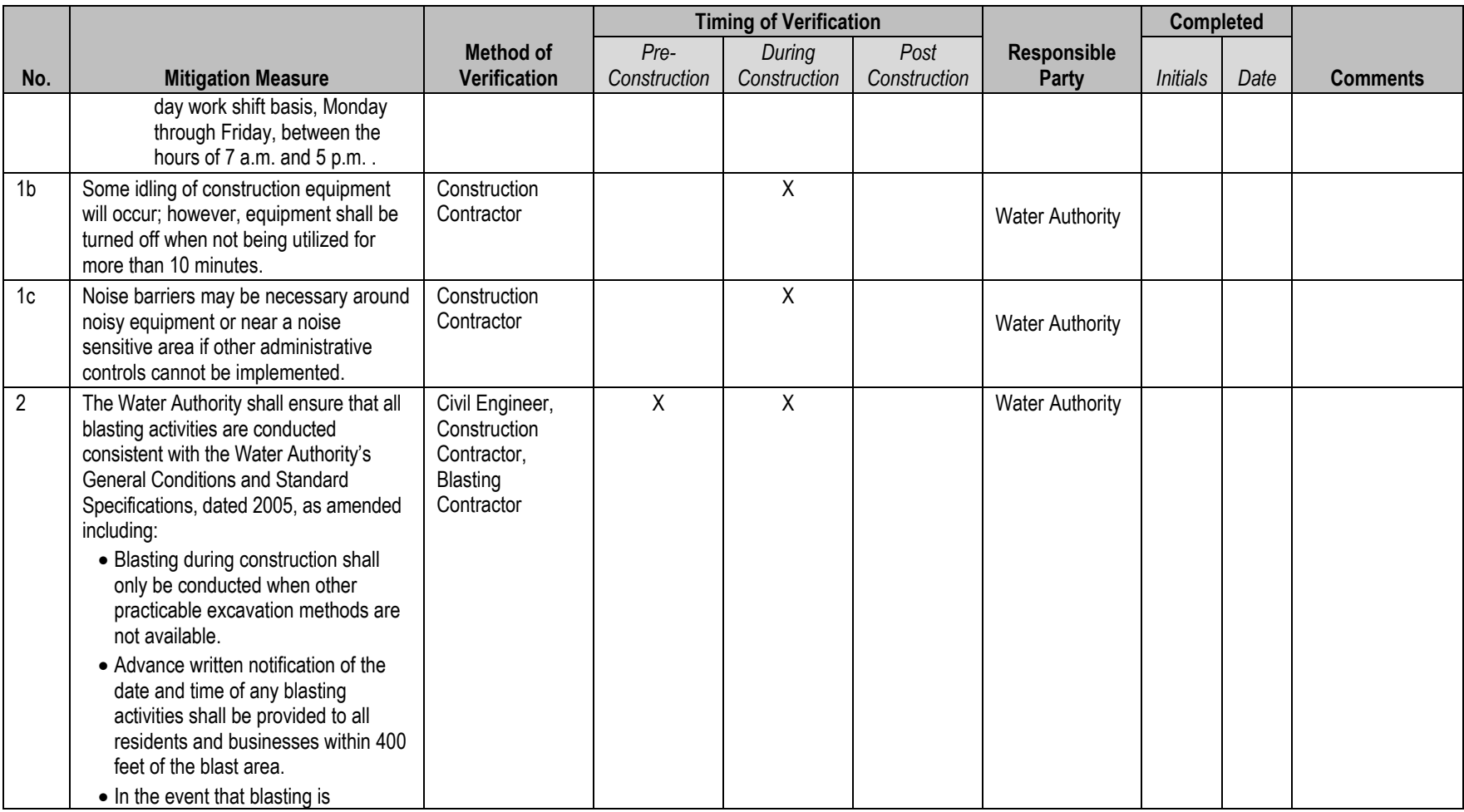

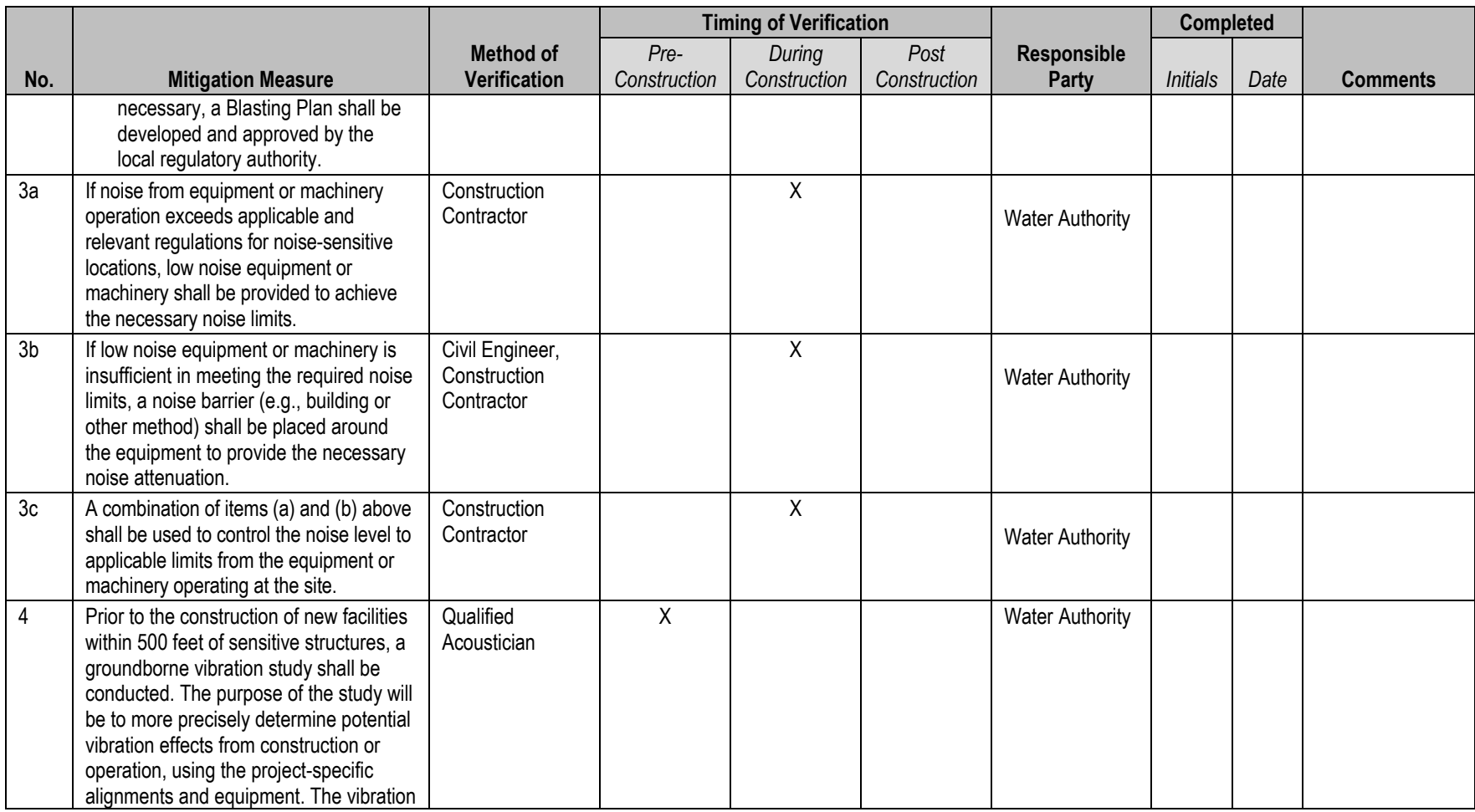

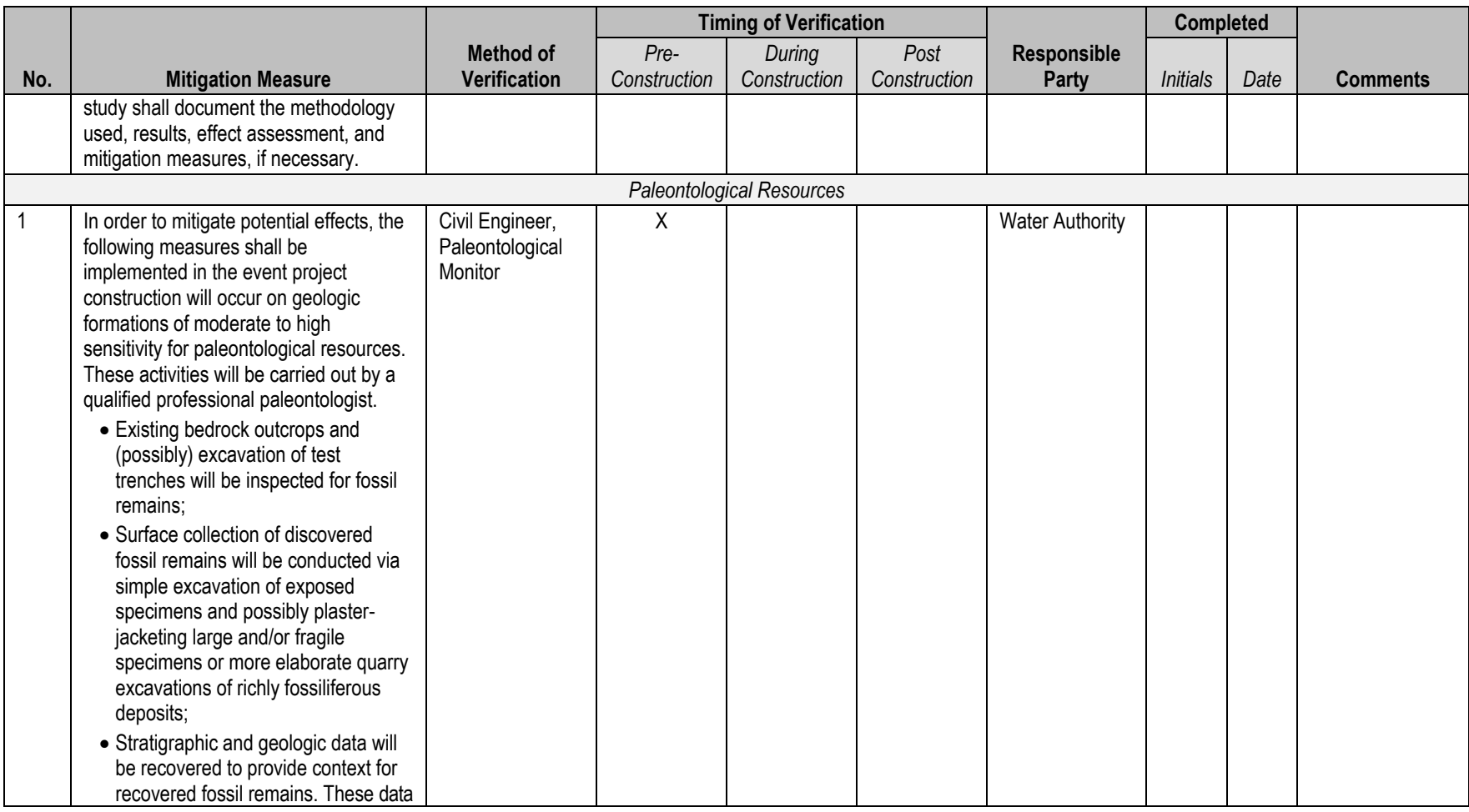

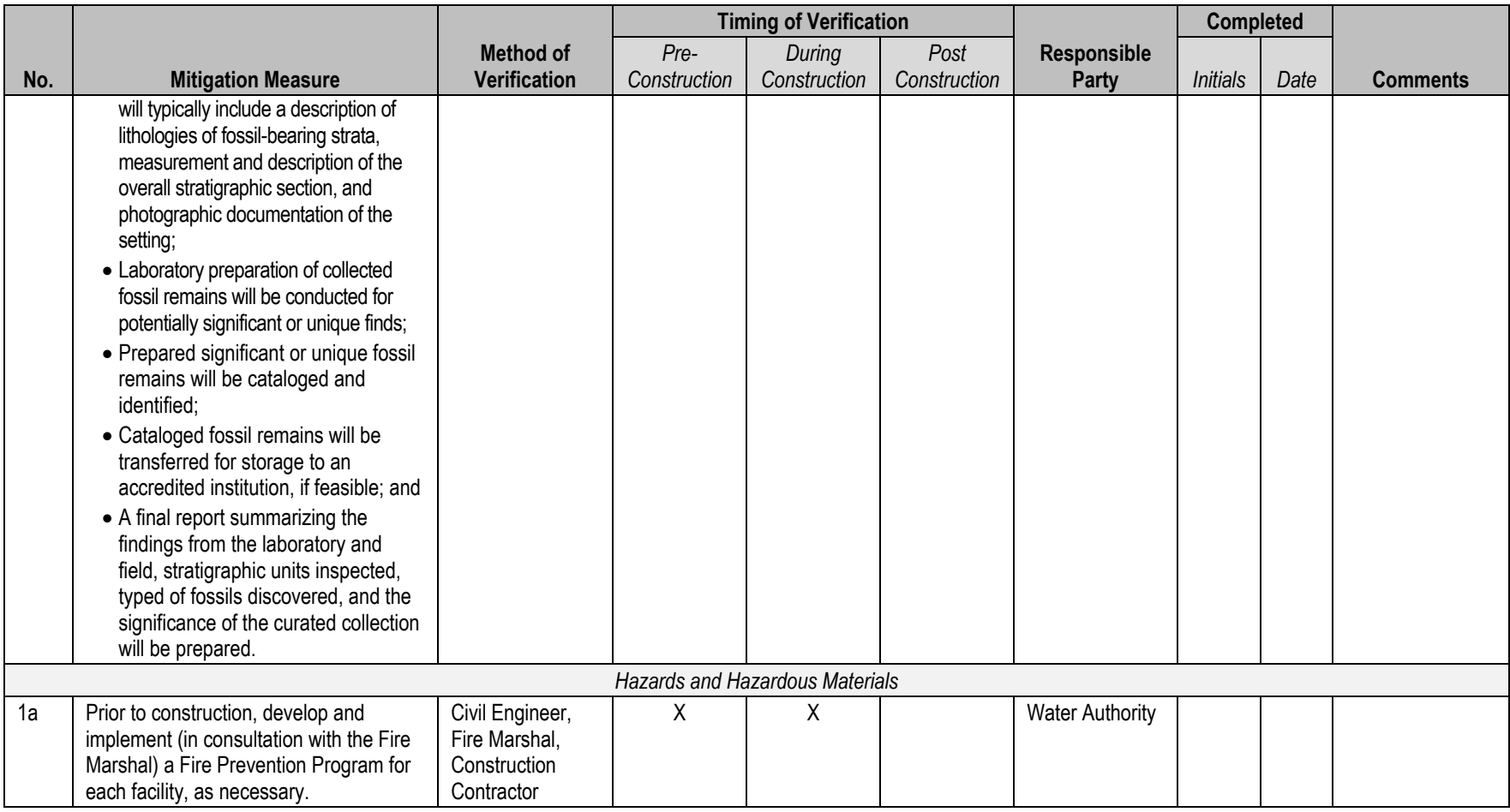

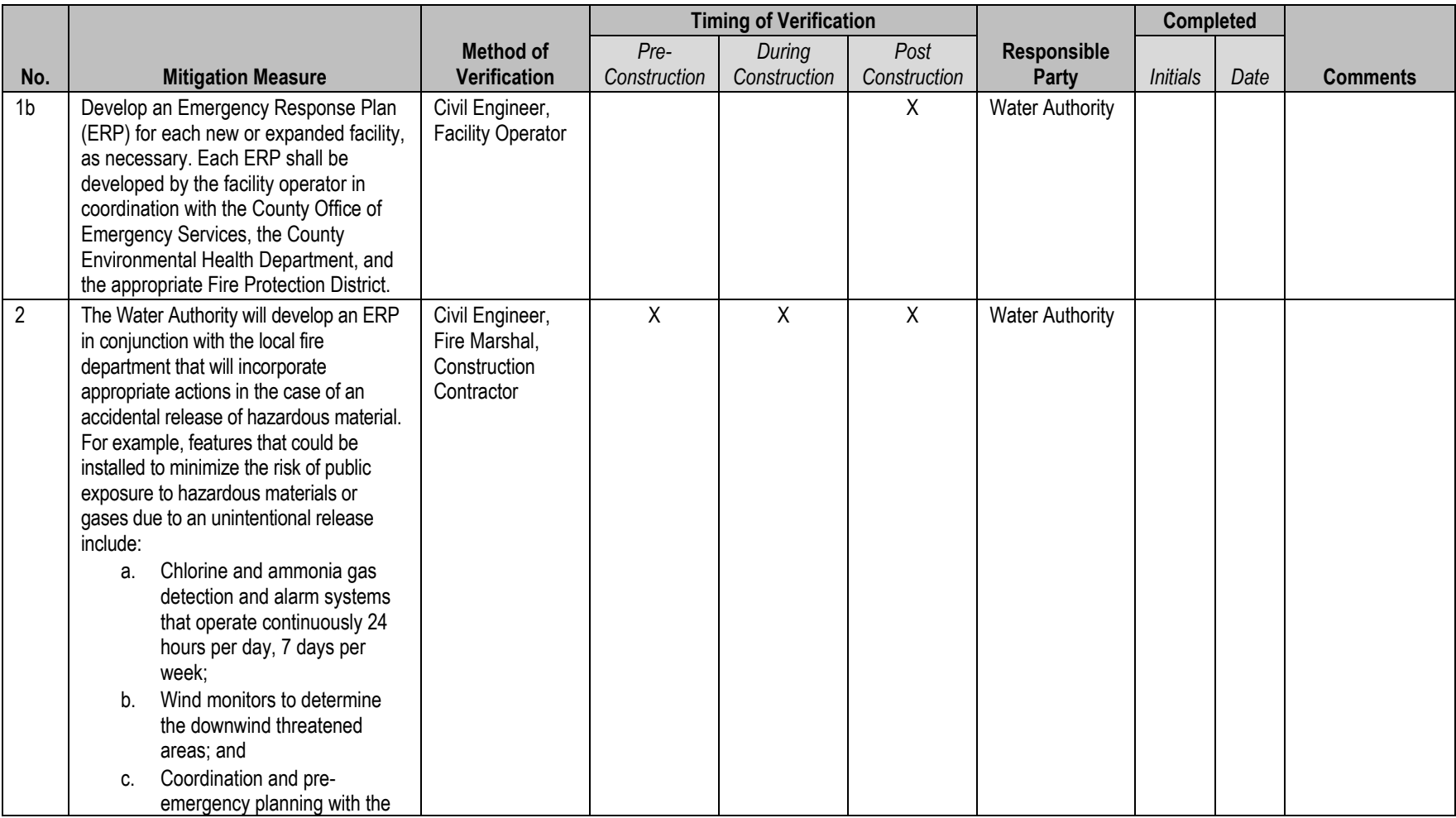

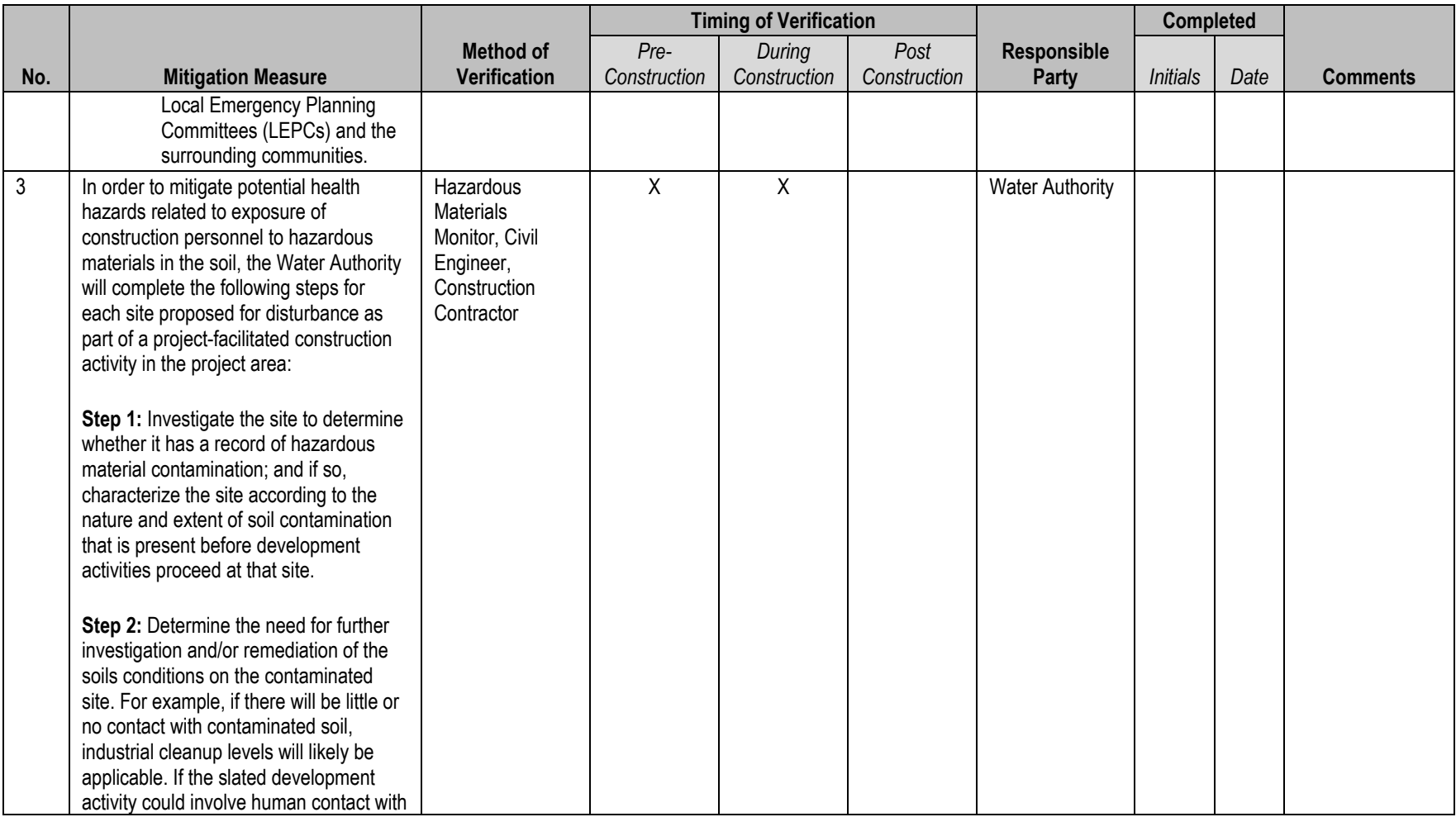

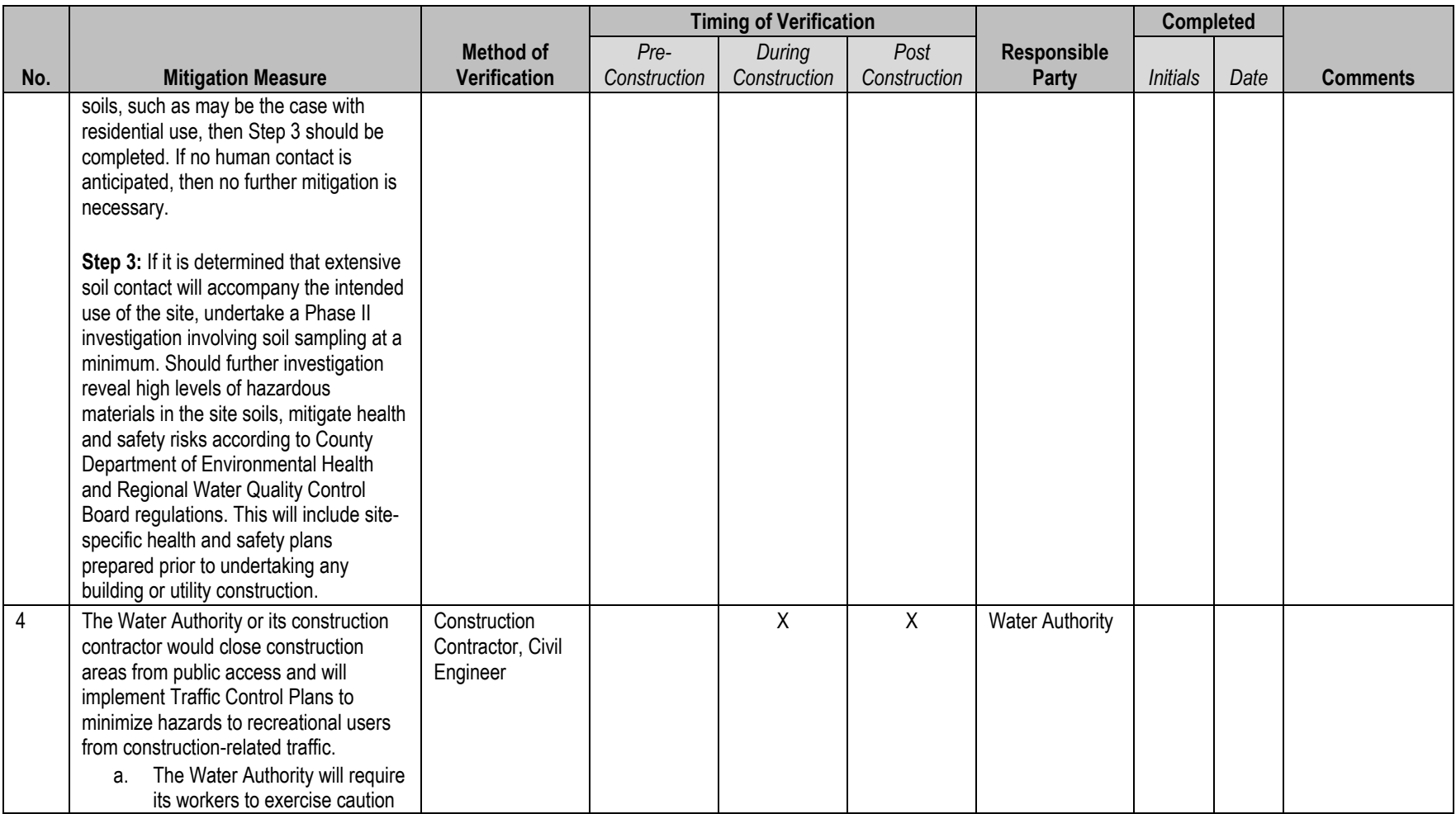

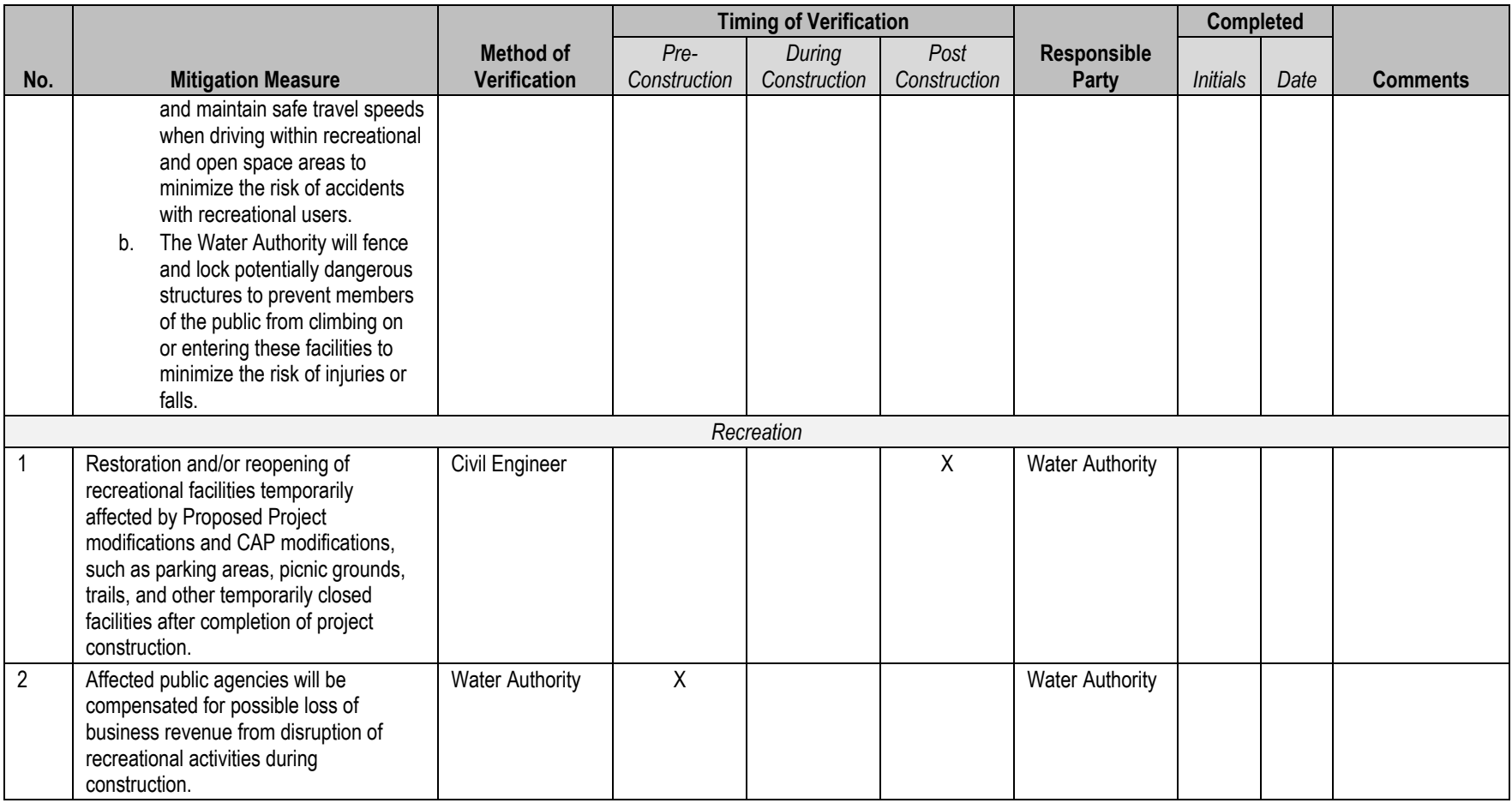

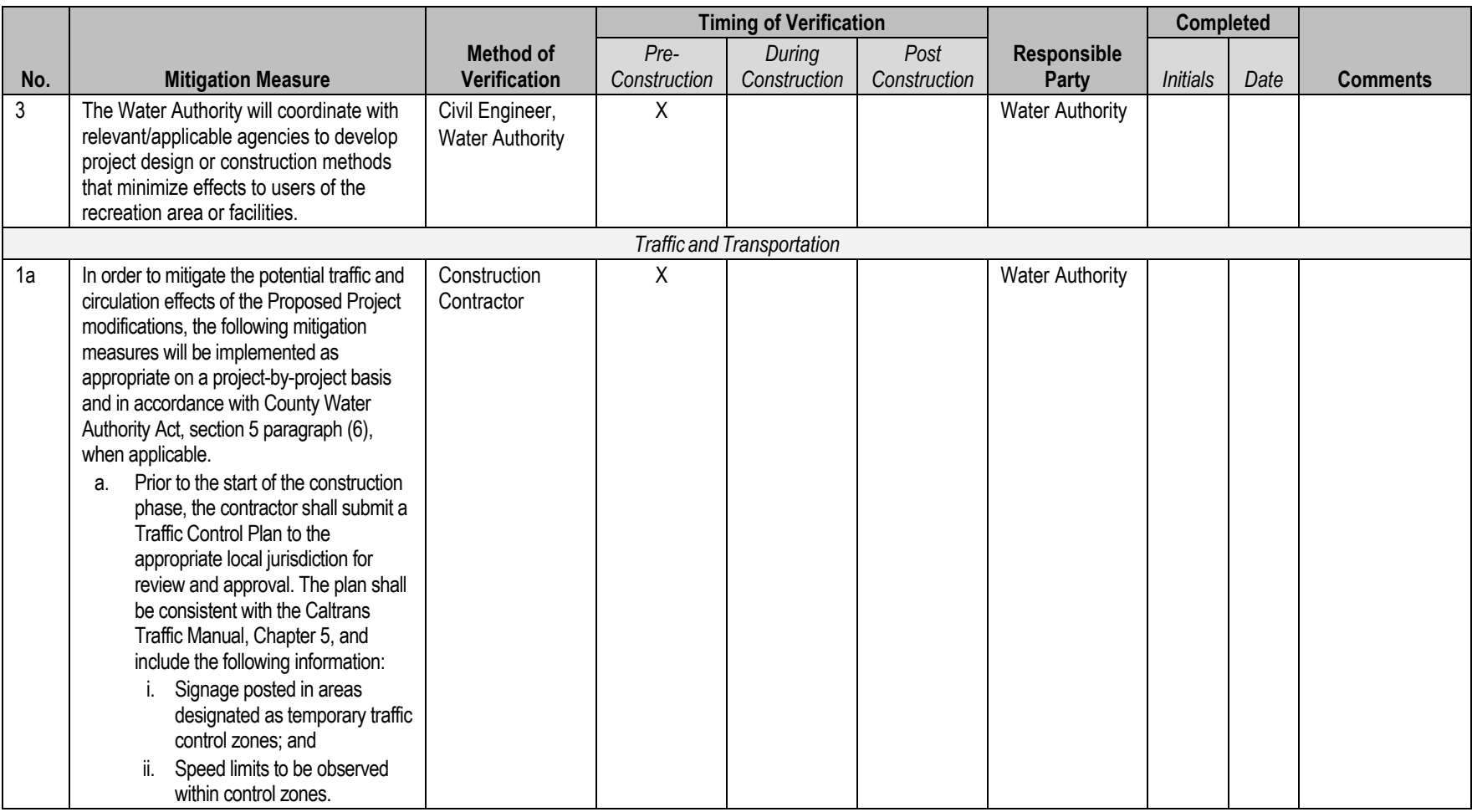

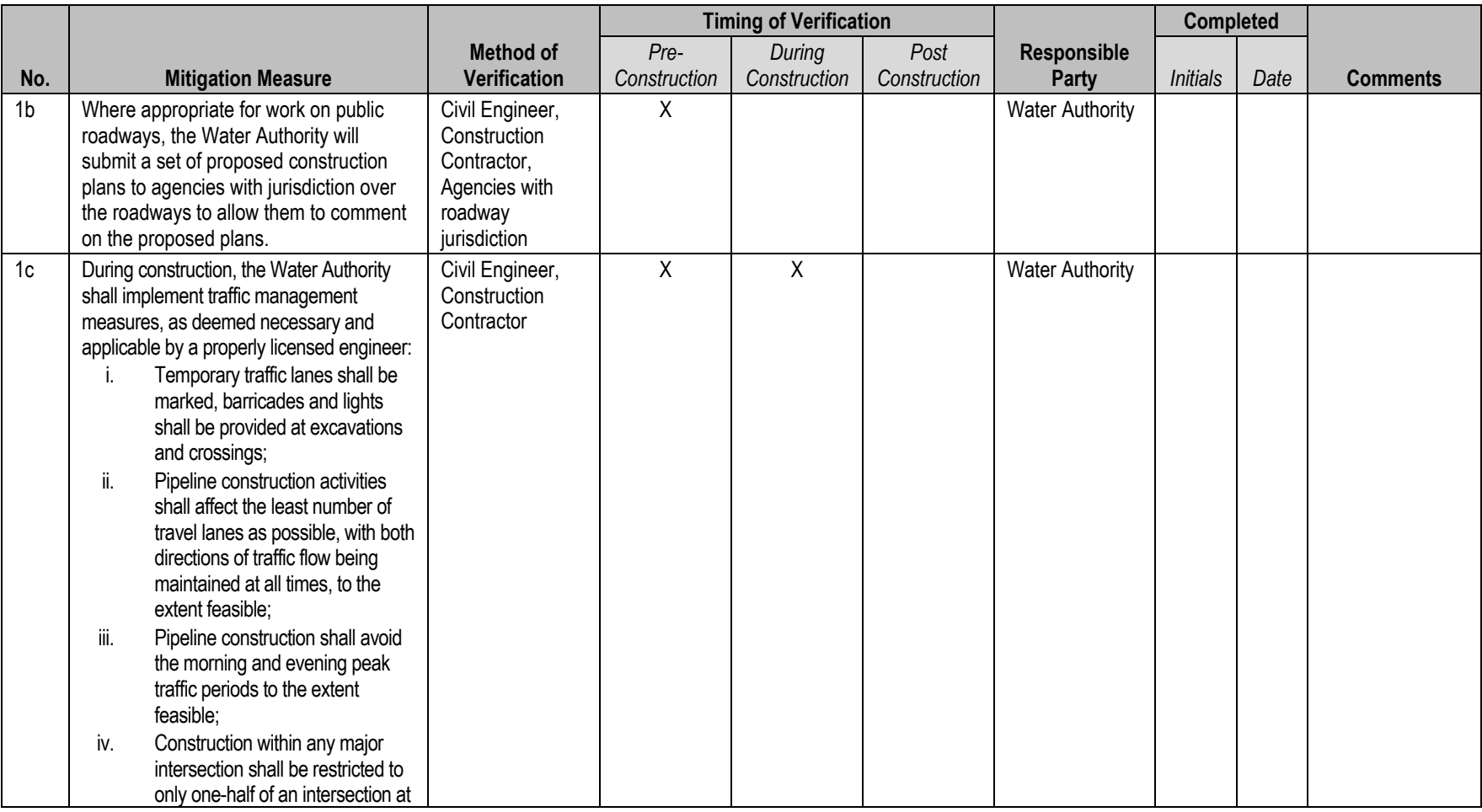

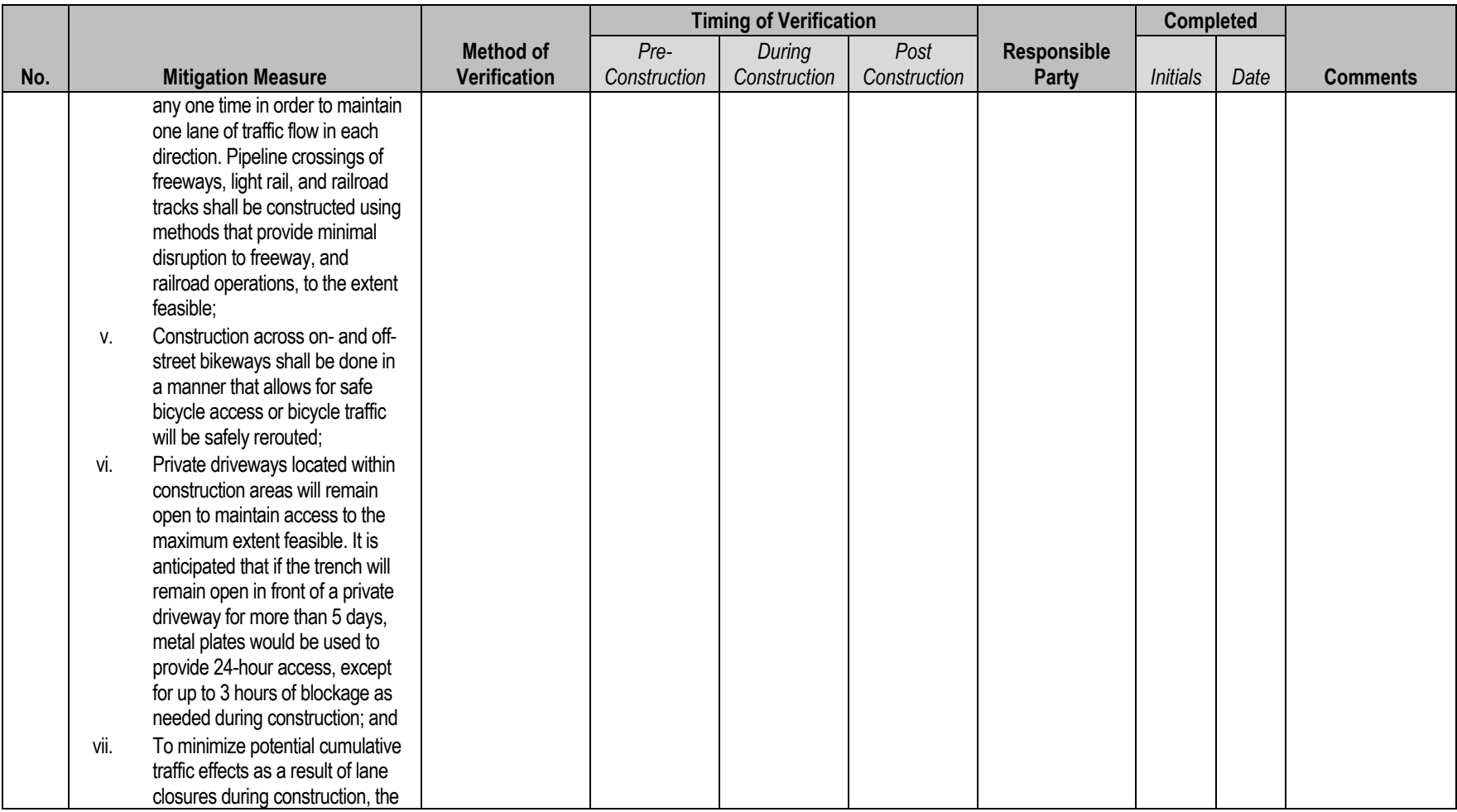

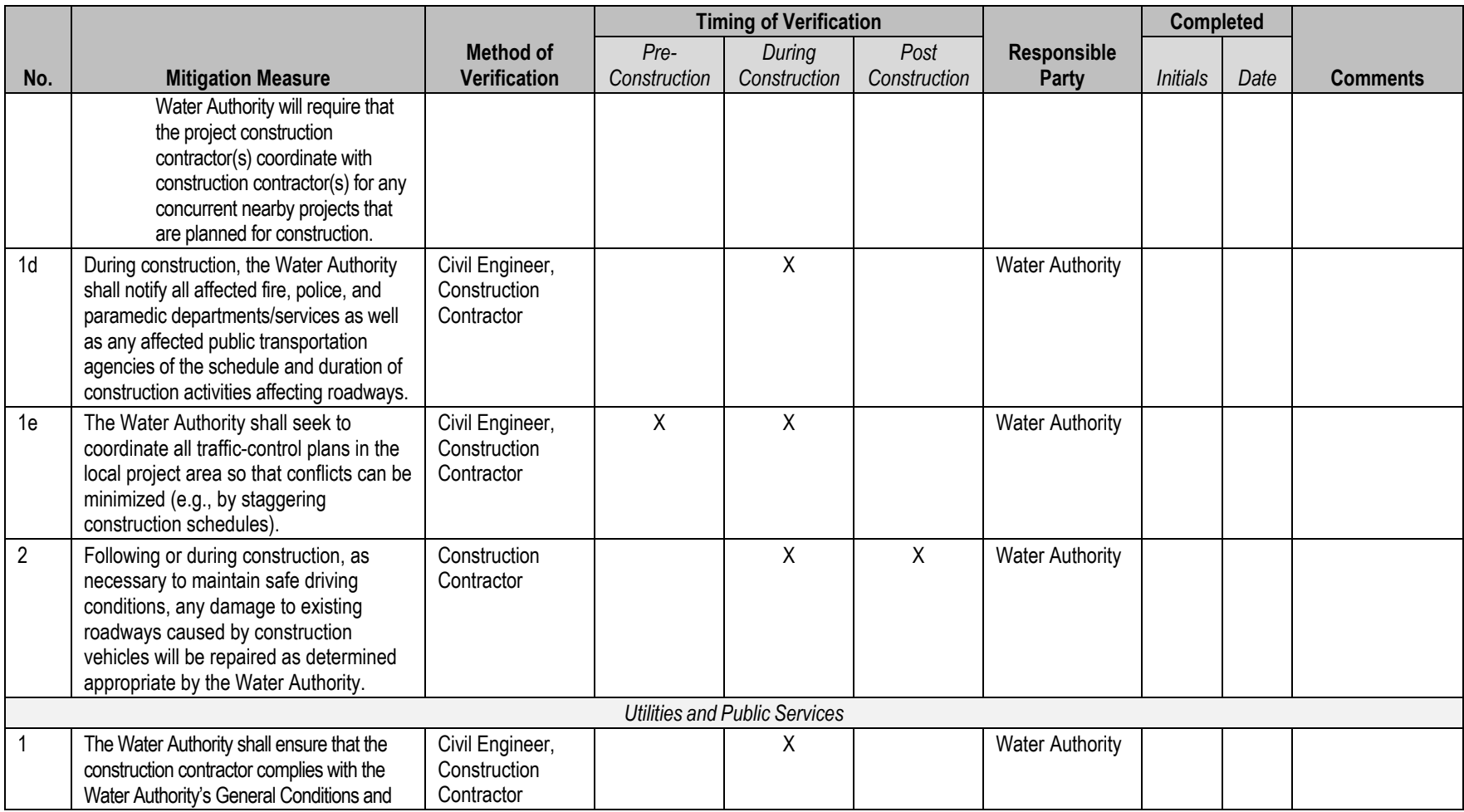

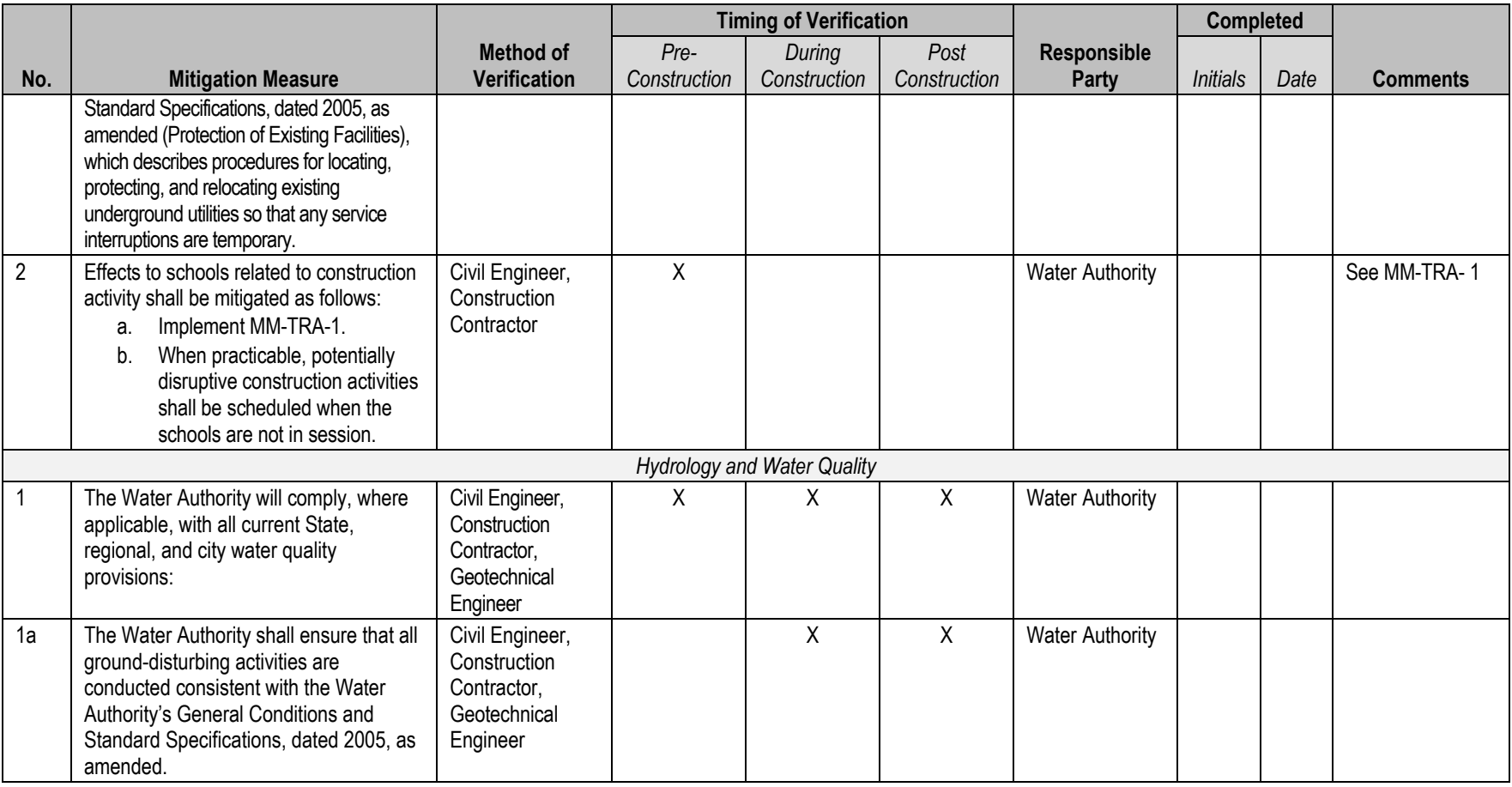

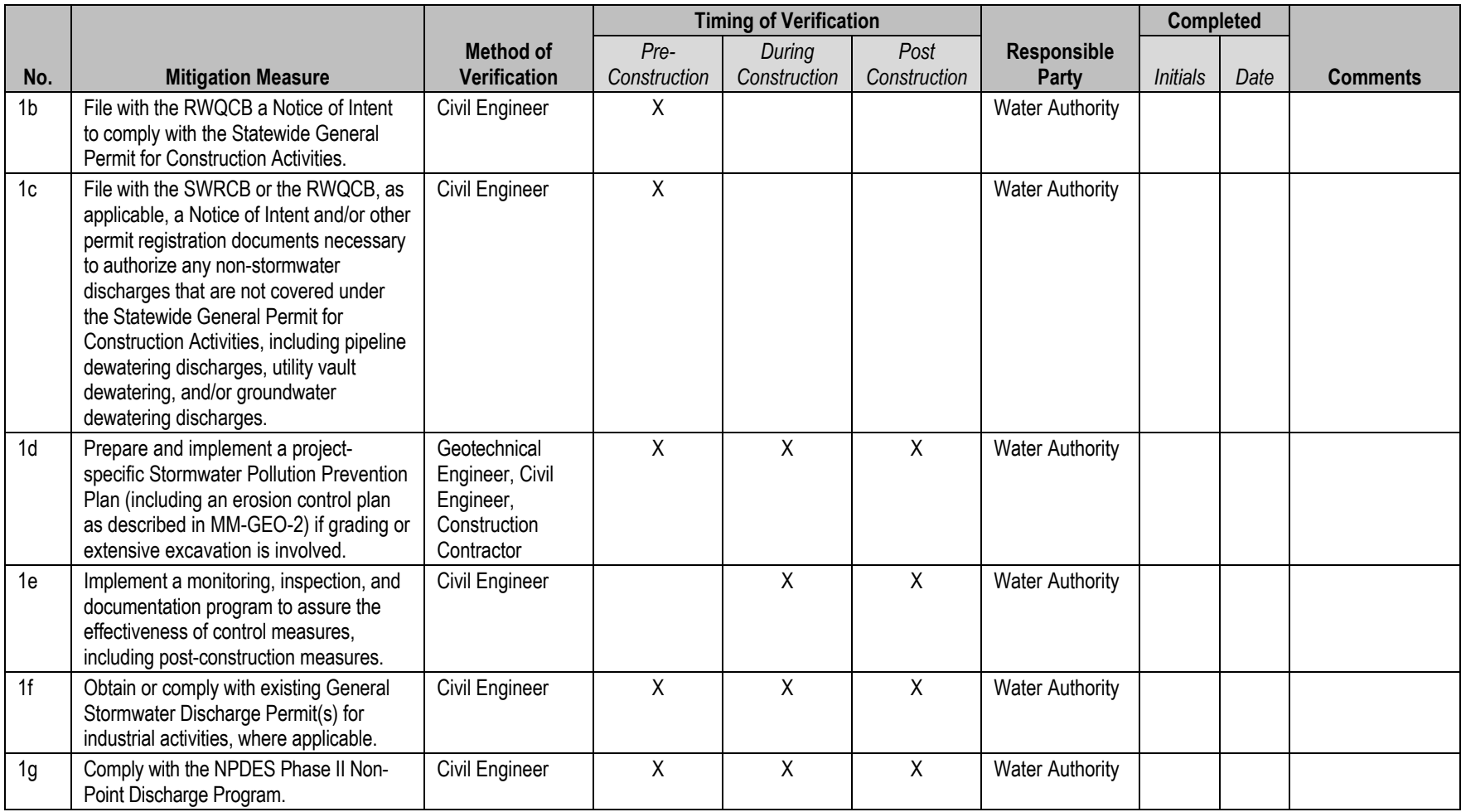

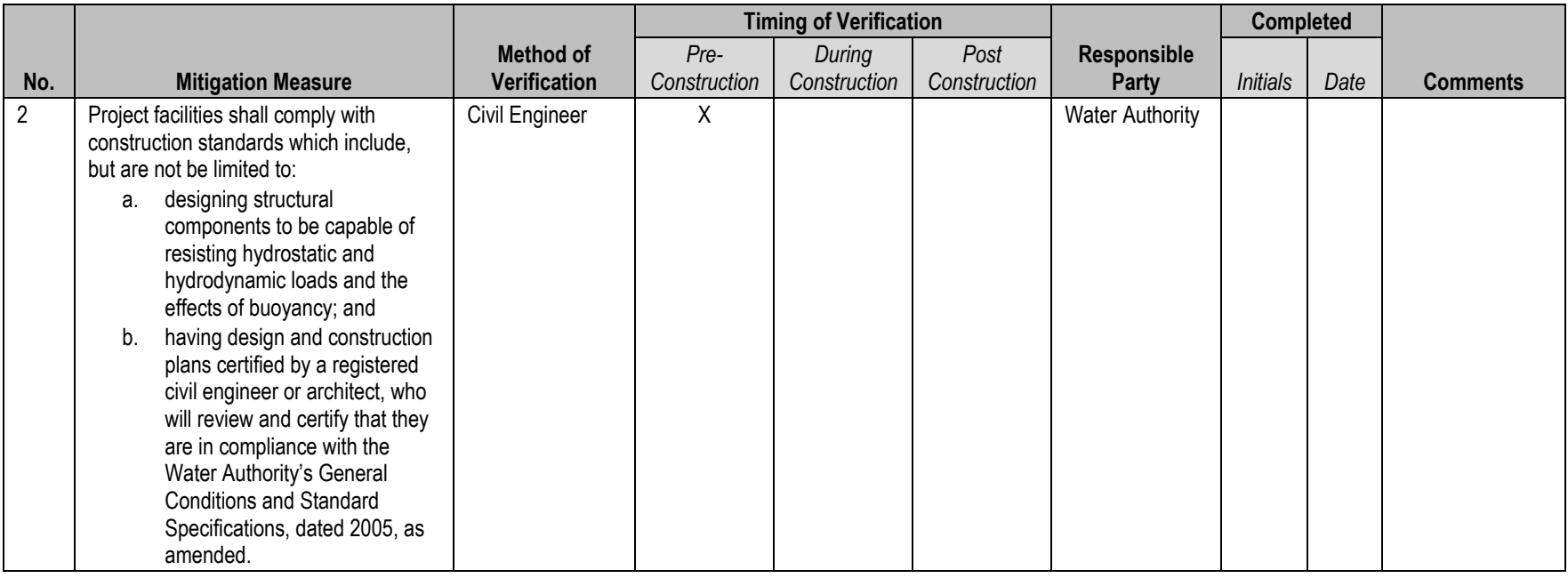

#### INTENTIONALLY LEFT BLANK